Nicoletta **Cherubini**

# **CONVERGENZE:**

# **iperlibro di italiano per affari**

**Consapevolezze, conoscenze e strumenti per la comunicazione negli affari e nel lavoro**

livello QCER: **B2-C2**

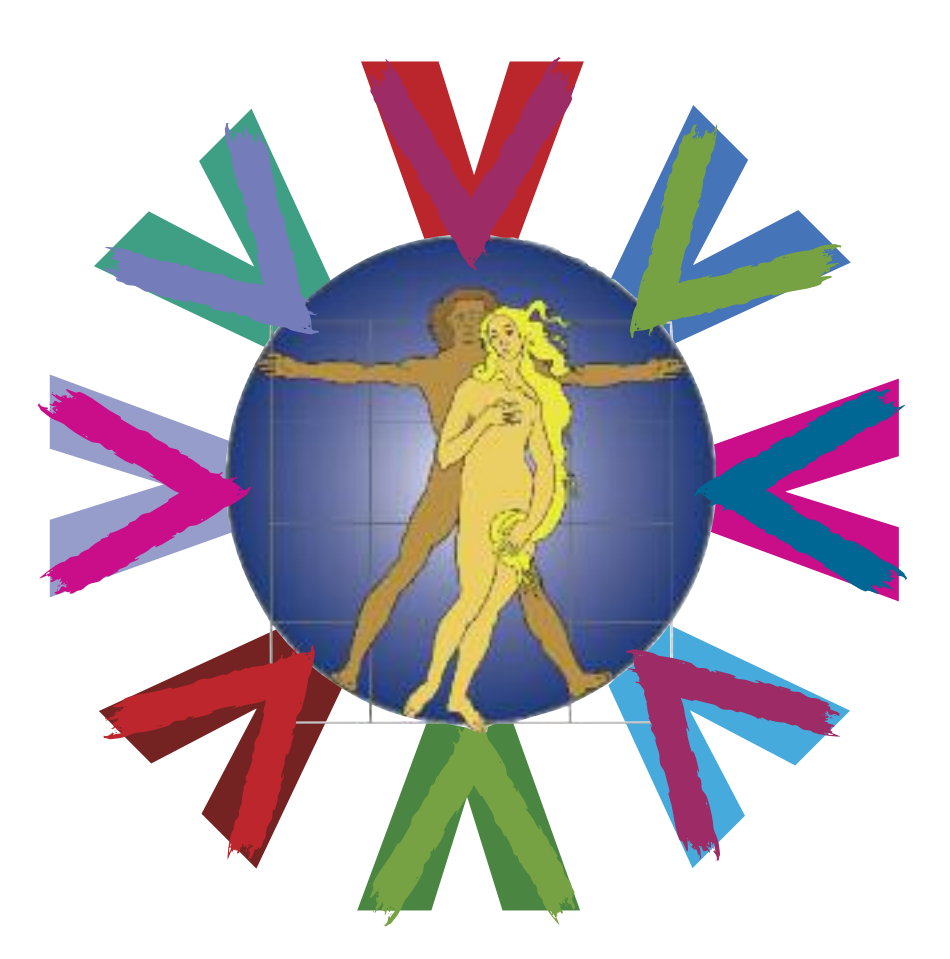

**Bonacci** editore

Per le registrazioni audio: Sorrisi 413 coordinamento: Chiara Crupi registrazione e post-produzione: Matteo Schiavio - Tracce Sonore Studio - Roma voci: Nicoletta Cherubini, Chiara Crupi, Isabella Jorno, Gino Manfredi, Antonio Scalici voci straniere: Agenzia Speakering

Tommaso Benelli registrazione e post-produzione di Tommaso Benelli voci: Tommaso Benelli, Nicoletta Cherubini, Maria Pierattini

#### Per le registrazioni video: riprese e post-produzione di Tommaso Benelli coordinamento: Nicoletta Cherubini Comparse: Pina Fiorucci, Piero Sbardellati, Li Hua Huang

Per il video dal titolo "Parmigiano Reggiano: un viaggio nel tempo e nel gusto": una produzione di Forma Libera in collaborazione con Costa 24.

I materiali pubblicitari presenti in questo manuale sono presentati con finalità didattiche e non promozionali, volti quindi all'apprendimento degli argomenti trattati presentati in questa pubblicazione.

Progettazione grafica e d.t.p.: Alessandra Bonacci

L'editore è a disposizione degli aventi diritto con i quali non gli è stato possibile comunicare, nonché per eventuali involontarie omissioni o inesattezze nella citazione delle fonti dei brani riprodotti nel presente volume.

I diritti di traduzione, di memorizzazione elettronica, di riproduzione e di adattamento totale o parziale, con qualsiasi mezzo (compresi i microfilm e le copie fotostatiche), sono riservati per tutti i paesi.

Le fotocopie per uso personale del lettore possono essere effettuate nei limiti del 15% di ciascun volume dietro pagamento alla SIAE del compenso previsto dall'art. 68, commi 4 e 5, della legge 22 aprile 1941 n. 633.

Le fotocopie effettuate per finalità di carattere professionale, economico o commerciale o comunque per uso diverso da quello personale possono essere effettuate a seguito di specifica autorizzazione rilasciata da: CLEARedi Centro Licenze e Autorizzazioni per le Riproduzioni Editoriali Corso di Porta Romana 108 20122 Milano

e-mail autorizzazioni@clearedi.org sito web www.clearedi.org

#### **Bonacci editore** Via degli Olmetti 38 00060 FORMELLO (Roma) tel: (++39) 06.90.75.091 fax: (++39) 06.90.40.03.26 e-mail: info@bonacci.it http://www.bonacci.it

**1** 1a edizione

Printed in Italy © Bonacci editore, Formello 2012 ISBN 978-88-7573-438-1

Finito di stampare nel mese di giugno 2012 dalla CDC Arti Grafiche di Città di Castello (PG)

# Cindice generale  $g$  en Ze

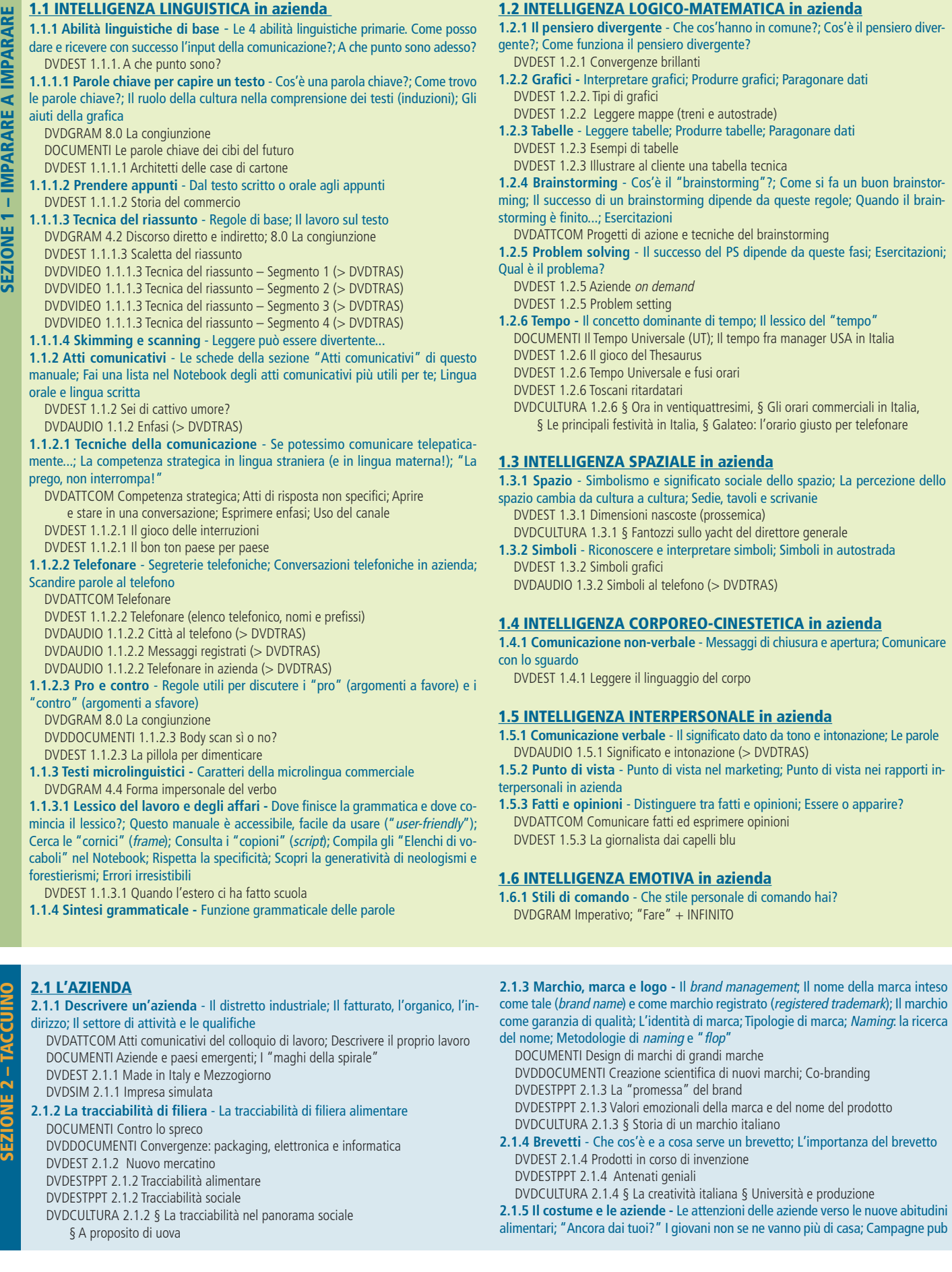

per telefonare

vista nei rapporti in-

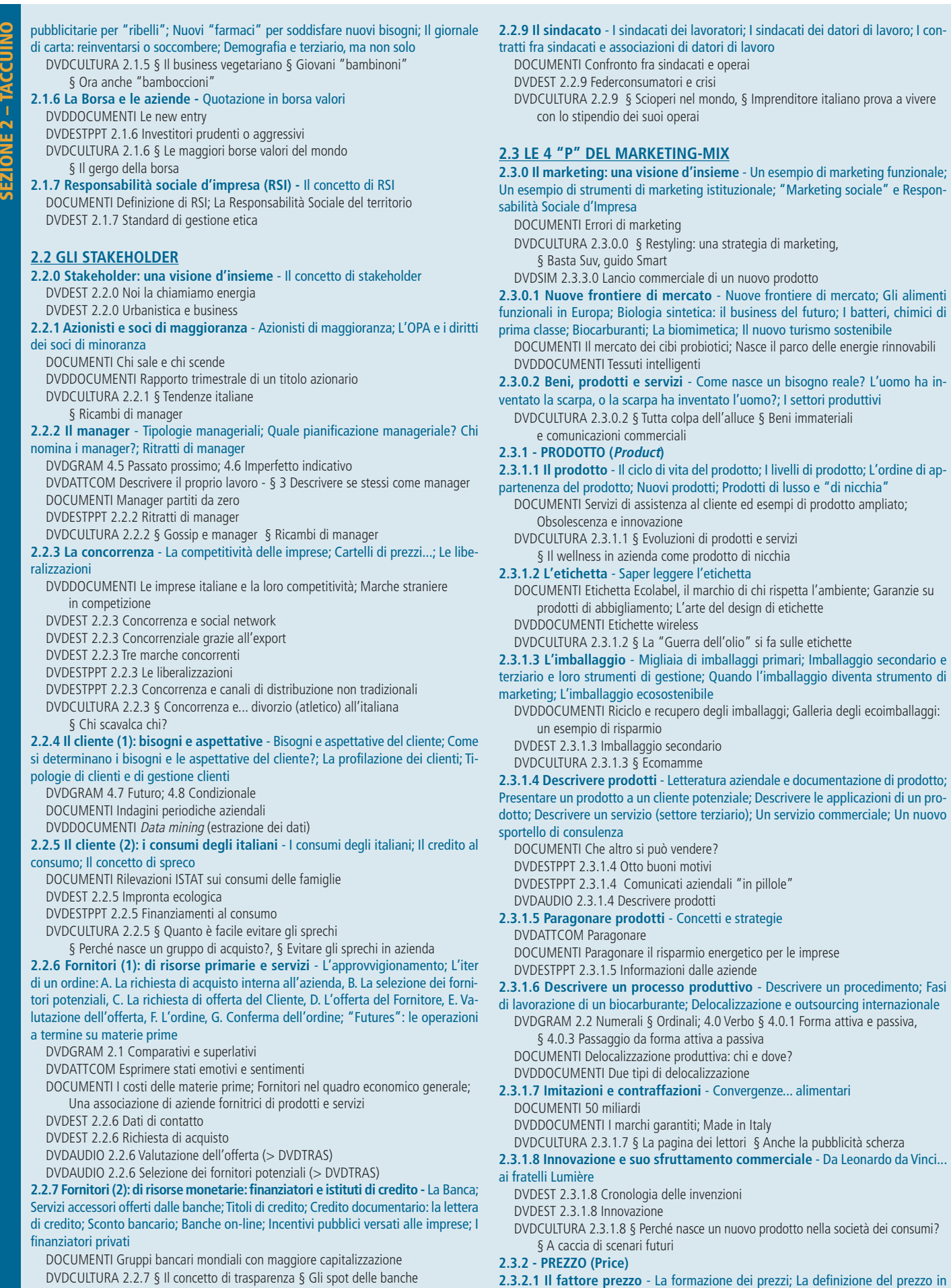

**2.2.8 Il lavoratore -** Le risorse umane; Categorie di lavoratori; Tipologia di lavoro DOCUMENTI Maschi e femmine: c'è parità dei diritti sul lavoro?; Formazione

come investimento

DVDCULTURA 2.2.8 § Borsa valori e posti di lavoro

**2.3.2.1 Il fattore prezzo** - La formazione dei prezzi; La definizione del prezzo in base a due fattori aziendali interni; La definizione del prezzo in base a fattori aziendali esterni; Strategie di attribuzione del prezzo; Il nuovo ruolo del prezzo nel marketing; Tariffe; Indici dei prezzi al consumo

**2.2.9** dei datori di lavoro; I con-

etichette

DOCUMENTI L'Indice ISTAT; I prezzi delle materie prime; L'eccellenza batte

DVDEST 2.3.3.7 Schede attività

DVDESTPPT 2.3.3.7 Esempi di promozioni delle vendite

il fattore prezzo nella moda DVDESTPPT 2.3.2.1 Il paniere della media europea dei prezzi DVDESTPPT 2.3.2.1 L'Imposta sul valore aggiunto (IVA) DVDESTPPT 2.3.2.1 Formulazione del prezzo DVDAUDIO 2.3.2.1 Il fattore prezzo DVDCULTURA 2.3.2.1 § Cartelli di prezzi... § ...E cartellini dei prezzi **2.3.2.2 L'effetto farfalla** - Siccità australiana e panettone italiano; La bistecca cinese: un rischio per il pianeta? **2.3.2.3 Paragonare prezzi** - Paragonare due prezzi; Paragonare l'evoluzione dei prezzi; Prezzi gonfiati; Risparmi e convenienza nei prezzi; Paragonare i prezzi nel mercato globale DVDGRAM 2.1 Comparativi e superlativi DVDATTCOM Paragonare DVDDOCUMENTI L'Osservatorio dei prezzi; Concorrenza su risparmio e convenienza nella grande distribuzione DVDEST 2.3.2.3 Divano global prezzi local DVDAUDIO 2.3.2.3 Paragonare prezzi 2.3.2.4 Inflazione e recessione - Le cause dell'inflazione; Recessione: che cos'è? DVDDOCUMENTI La polemica sull'inflazione in Italia **2.3.3 - COMUNICAZIONE AZIENDALE E PROMOZIONE (Promotion) 2.3.3.0 Comunicazione aziendale e promozione: una visione d'insieme** - Promozione above the line; Promozione below the line; Qual è il processo di comunicazione promozionale dell'impresa? **2.3.3.0.1 La pubblicità: una visione d'insieme** - I messaggi della pubblicità; Pubblicità del futuro; Storia della pubblicità TV italiana DVDCULTURA 2.3.3.0.1 §Storia della pubblicità TV italiana DVDSIM 2.3.3.0.1 Lancio commerciale di un nuovo prodotto **2.3.3.0.2 Letteratura aziendale** - Il linguaggio tecnico-scientifico; Esempi di lessico e sintassi tecnico-scientifica DVDGRAM 4.11 Gerundio DOCUMENTI Linguaggio tecnologico e mistificazione DVDDOCUMENTI Una giornalista pubblicista scrive; Superbrand DVDESTPPT 2.3.3.0.2 Opuscoli (BTL) e pagine pubblicitarie (ATL) DVDESTPPT 2.3.3.0.2 Cataloghi **2.3.3.1 Pubblicità (1): spot televisivi e radiofonici** - Spot pubblicitari TV ; La pubblicità come il cinema; Caratteri degli spot TV; Antologie online di spot televisivi; Spot pubblicitari alla radio DVDDOCUMENTI L'"antipubblicità" DVDEST 2.3.3.1 Pubblicità finta DVDAUDIO 2.3.3.1 Spot radiofonici (>DVDTRAS) **2.3.3.2 Pubblicità (2): la televendita** - Il gergo delle televendite; Il testimonial della televendita DVDGRAM 4.9 Imperativo DVDATTCOM Gergo delle televendite DVDCULTURA 2.3.3.2 §Televenditori famosi come star del cinema § Prodotti da televendita **2.3.3.3 Pubblicità (3): pubblicità a mezzo stampa** - I contenuti stilistici delle pagine pubblicitarie; La marca è nella testa dei consumatori DVDGRAM 2.1 Comparativi e superlativi DVDDOCUMENTI Finta pubblicità DVDESTPPT 2.3.3.3 Pagine pubblicitarie DVDESTPPT 2.3.3.3 Pagine pubblicitarie - paragoni DVDESTPPT 2.3.3.3 Pubblicità comica DVDESTPPT 2.3.3.3 Satira della pubblicità DVDCULTURA 2.3.3.3 § I "mestieri" della pubblicità **2.3.3.4 Pubblicità (4): pubblicità su Internet e telefonia mobile** - Striscioni (banner); Pop-up DVDDOCUMENTI L'azienda in Rete è aperta **2.3.3.5 Vendita personale: fiere, eventi commerciali, B2B** - Fiere commerciali; Il business to business DOCUMENTI Pubblicizzazione di fiere DVDEST 2.3.3.5 Contratti fieristici DVDESTPPT 2.3.3.5 Eventi e fiere DVDSIM 2.3.3.5 Organizzare un evento promozionale per la propria azienda DVDSIM 2.3.3.5 Organizzare la partecipazione della propria azienda a una fiera commerciale **2.3.3.6 Marketing diretto** - I canali di marketing diretto; Direct mail e e-mail marketing; Contatti telefonici (telemarketing); Vendita diretta (direct selling); Messaggi di marketing televisivo (infomercial);Annunci stampa con tagliandi di risposta (coupon); Messaggi di marketing via caselle vocali aziendali (voicemail marketing) DOCUMENTI Spam e junk mail DVDDOCUMENTI Servizi e-message DVDESTPPT 2.3.3.6 Il direct mail **2.3.3.7 Promozioni delle vendite** - Concetti e tipologia DOCUMENTI Campioni gratuiti: un business in altre parti del mondo **2.3.3.8 Marketing relazionale: la fidelizzazione del cliente** - Di cosa tiene conto il Marketing relazionale dell'azienda?; Strategie di fidelizzazione; La carta fedeltà; La carta socio; La smart card; La bonus card; La carta regalo (gift card); Omaggi e gadget aziendali; Geofidelizzazione DVDDOCUMENTI Software per la gestione dei dati sui clienti DVDESTPPT 2.3.3.8 Carte cliente DVDESTPPT 2.3.3.8 Omaggi e gadget aziendali DVDESTPPT 2.3.3.8 Smart card **2.3.3.9 Comunicazione sul punto vendita e merchandising** - Le informazioni al consumatore; L'assetto del punto vendita DOCUMENTI Layout delle attrezzature e molto di più DVDCULTURA 2.3.3.9 § Le Winx: merchandising tutto italiano **2.3.3.10 Pubbliche relazioni (1): eventi** - Cosa e come; Eventi promozionali DVDDOCUMENTI Montature pubblicitarie: finte lobby; Aziende e animali **2.3.3.11 Pubbliche relazioni (2): sponsorizzazioni** - Concetti e tipologia DOCUMENTI Una convergenza tra motori e liquori; Regole diverse per gli sponsor europei; Aziende e sport DVDDOCUMENTI Mecenati DVDEST 2.3.3.11 Sponsor e sport DVDSIM 2.3.3.11 Organizzare servizi congressuali **2.3.3.12 Pubbliche relazioni (3): convegni e congressi** - Invito al convegno per e-mail; L'allegato col programma del convegno; Notebook. Parole chiave del turismo congressuale DVDGRAM 4.7 Futuro DVDDOCUMENTI Congresso internazionale sul bio; Pubblicità congressi; Abstract DVDEST 2.3.3.12 Facsimile Abstract di contributo congressuale DVDSIM 2.3.3.12 Organizzare servizi congressuali **2.3.3.13 Passa parola** - Sconto amici; Slogan passaparola astuti e fortunati; La lezione di Nutella e Aspirina; Passaparola nel web marketing DOCUMENTI Giochi di parole che si ricordano facilmente DVDEST 2.3.3.13 Per gli Amici DVDCULTURA 2.3.3.13 § Peccato originale **2.3.3.14 Packaging** - Se il packaging è d'autore; L'importanza del colore DOCUMENTI I bambini sono shopper; Quando l'etichetta "vende" il prodotto **2.3.4 - DISTRIBUZIONE (Place) 2.3.4.1 La distribuzione** - Tipologie di canale distributivo; La gestione dei canali di distribuzione; Strategie di copertura del mercato DVDDOCUMENTI Logistica; Il "canale diretto" della distribuzione: la diffusione dei farmer's market **2.3.4.2 La grande distribuzione organizzata (GDO)** - Strutture distributive; Strutture del commercio al dettaglio; Classificazione dei punti vendita; Gruppi di acquisto DVDDOCUMENTI Il "nuovo retail" DVDESTPPT 2.3.4.2 Centri commerciali DVDCULTURA 2.3.4.2 § La concorrenza fra grande distribuzione e distribuzione organizzata in Italia § Giganti a confronto § L'intervista **2.3.4.3 Affiliazione commerciale o franchising** - Concetti e tipologia DOCUMENTI Il franchising nella regione Campania DVDCULTURA 2.3.4.3 § Una storia di franchising **2.3.4.4 Centri commerciali** - Il centro commerciale; I grandi parchi commerciali DOCUMENTI Centri commerciali "di terza generazione" DVDCULTURA 2.3.4.4 § Fenomeni di massa nello shopping § Sono shopping-dipendente **2.4 VIAGGI DI LAVORO 2.4.1 Viaggi di lavoro** - Viaggi strabilianti; Il gergo di viaggio; Lavorare in viaggio; Chiedere informazioni in viaggio; Treni; Aeroporti DVDGRAM 4.9 Imperativo; 4.11 Gerundio DVDATTCOM Esprimere preferenze; Esprimere stati emotivi e sentimenti; Dare istruzioni e ordini DOCUMENTI Rimborsi spese: un fac-simile di modulo per la richiesta di rimborso DVDAUDIO 2.4.1 Viaggi di lavoro DVDCULTURA 2.4.1 § Viaggi di lavoro: un'occasione per tradire il partner? § Il bon ton prende il treno **2.4.2 Prenotazioni** - Prenotare voli aerei; Prenotare treni; Prenotare alberghi; Prenotare un'auto a noleggio e viaggiare sulle autostrade italiane; Prenotare attrezzature da convegno; Prenotare un servizio di interpretariato; Tipi di traduzione DVDGRAM 4.7 Futuro; 4.8 Condizionale DVDATTCOM Interrompere quando si parla; Prenotazioni DOCUMENTI Compila la scheda di prenotazione alberghiera; Trova in rete e compila un modulo di noleggio online di una vettura DVDEST 2.4.2 prenotare treni

#### **2.5 RIUNIONI DI LAVORO**

**2.5.0 Riunioni di lavoro: una visione d'insieme** - Le riunioni di lavoro

#### **2.5 RIUNIONI DI LAVORO**

**2.5.0 Riunioni di lavoro: una visione d'insieme** - Le riunioni di lavoro DVDCULTURA 2.5.0 Così si celebrano le riunioni degli altri

**2.5.1 Comunicazione orale: riferire il discorso altrui, relazioni, presentazioni, rendiconti...** - Riferire oralmente il discorso altrui; Riferire istruzioni e direttive; Riferire opinioni, emozioni, azioni e intenzioni; Progettare una presentazione orale; Visione simultanea della presentazione; Visione lineare: la presentazione su diapositive; Prepararsi e partecipare a una riunione di verifica; Rendiconti di riunioni; La relazione orale su una visita a un cliente

DVDGRAM 4.2 Discorso diretto e indiretto §§ 4.2.1, 4.2.2, 4.2.3; 4.9 Imperativo **2.5.2 Comunicazione scritta: relazioni, verbali, memoranda, diapositive...** -

Il memorandum; La relazione scritta; Trasformare un testo in una diapositiva; La relazione scritta su una visita a un cliente; Mettere a verbale una riunione DVDGRAM 4.2 Discorso diretto e indiretto § 4.2.2

**2.5.3 Progettare incontri e riunioni** - Come si prepara una riunione produttiva?; Convocazione; Politiche e buone prassi di riunione; Dare direttive logistiche

DVDEST 2.5.3 Meeting mission Sicilia DVDAUDIO 2.5.3 Catering aziendale

DVDCULTURA 2.5.3 § "Piacere, Avatar"

#### **3.1 IL LAVORO**

**3.1.0 Il lavoro: una visione d'insieme** - La "forza lavoro"; Gli indicatori statistici del mercato del lavoro; Piena occupazione vs. disoccupazione; Settori produttivi e mercato del lavoro DOCUMENTI Donne e giovani DVDEST 3.1.0 Lavoro e disabilità DVDCULTURA 3.1.0 § Assenteismo e meritocrazia... **3.1.1 Le professioni: una visione d'insieme** - Le professioni divise per ruoli e funzioni principali; Le 5 funzioni del management DVDATTCOM Descrivere il proprio lavoro DOCUMENTI Albi professionali in Italia **3.1.2 Figure professionali emergenti** - Nuovi bacini d'impiego in Europa; Figure professionali emergenti DVDGRAM 4.13 Periodo ipotetico DVDATTCOM Formulare ipotesi DOCUMENTI Professione: Il/la manager di eventi DVDEST 3.1.2 Operatore di agriturismo DVDEST 3.1.2 Professioni e definizioni DVDEST 3.1.2 Esempi di nuove professioni DVDEST 3.1.2 Nuovi bacini di impiego DVDEST 3.1.2 Professione: "eventologo" DVDCULTURA 3.1.2 § Professioni che scompaiono § Le badanti e la piramide rovesciata **3.1.3 La retribuzione** - Il potere d'acquisto dei salari; Le parità di potere d'acquisto (PPA); La busta paga dei lavoratori dipendenti DVDEST 3.1.3 Retribuzioni Italia/Europa DVDEST 3.1.3 Coefficienti dei salari DVDCULTURA 3.1.3 § Due lettere al direttore **3.1.4 Il contratto di lavoro** - Ruolo del Contratto collettivo nazionale di lavoro (CCNL); Componenti contrattuali; I contratti atipici DOCUMENTI Per curiosare nell'Archivio Nazionale dei contratti di lavoro; Lavoro nero DVDDOCUMENTI Tipologie di contratto di lavoro DVDEST 3.1.4 Co.co.co. falsa emergenza DVDEST 3.1.4 Impieghi intermittenti DVDCULTURA 3.1.4 § "Lavorare meno lavorare tutti" = "Lavorare tanto e male" § Donne e 40enni precari perenni **3.1.5 La sicurezza sul lavoro** - Rischi fisici; Rischi psicologici DVDEST 3.1.5 L'operatore di call center DVDCULTURA 3.1.5 § Burnout **3.1.6 Le migrazioni dei lavoratori** - Un po' di storia DVDEST 3.1.6 Matrimoni misti DVDEST 3.1.6 "New economy" DVDEST 3.1.6 Emigrazione nella Penisola araba DVDCULTURA 3.1.6 § Il caso di Firenze **3.2 LA RICERCA DI IMPIEGO**

**3.2.1 Gli annunci economici** - Il gergo degli annunci; Offerte di lavoro; Cosa si

#### **2.6 SPEDIZIONI E TRASPORTI**

**2.6.1 Spedizioni** - L'imballaggio terziario; L'avviso di spedizione; La spedizione per corriere espresso

- DVDEST 2.6.1 Moduli di spedizione per corriere
- DVDAUDIO 2.6.1 Richiesta di ritiri da corriere
- DVDCULTURA 2.6.1 § Domande frequenti
	- § Riciclaggi impossibili
	- § Pluriball (...) § Spedire con le poste italiane

**2.6.2 Trasporti** - Lettera di credito documentario; Lettera di vettura; Contratto di

noleggio; Polizza di carico marittima/ aerea/ ferroviaria; Documento di trasporto

- DVDEST 2.6.2 Esempio di lettera di vettura
- DVDEST 2.6.2 Esempio di lettera di credito
- DVDEST 2.6.2 Esempio di fattura accompagnatoria
- DVDGLOS 2.6.2 Glossario bilingue dei trasporti marittimi
- DVDGLOS 2.6.2 Glossario bilingue dei contratti di trasporto
- DVDCULTURA 2.6.2 § Divieto di circolazione mezzi pesanti § Le merci non viaggiano più § Import-export Italia-estero § Forum nuove opportunità Italia-Serbia § Import-export moda Italia-Cina § Import-export pesca Italia-Egitto

cerca, cosa si chiede, cosa si offre; I contatti; Richieste di lavoro DVDGRAM 4.0 Verbo § 4.0.2 Forma attiva e passiva del verbo negli annunci

economici; 4.4 Forma impersonale del verbo, § 4.4.3 Si passivante DOCUMENTI Vuoi pubblicare un annuncio online?; Vuoi cedere o acquistare un'azienda?

DVDESTPPT 3.2.1 Il linguaggio degli annunci pubblicitari

- DVDESTPPT 3.2.1. Il linguaggio degli annunci economici
- DVDCULTURA 3.2.1 § Registri linguistici
- § Offerte d'impiego inviate per email

**3.2.2 Il curriculum vitae (cv) e la lettera di accompagnamento** - Cos'è e come si scrive un curriculum?; Il curriculum normale; Vuoi compilare il modello comune europeo di curriculum?; Vuoi scrivere la tua lettera di presentazione (cover letter)?; L'intestazione della lettera può essere di 2 tipi; Nel corpo della lettera

- DVDEST 3.2.2 Il curriculum via e-mail DVDEST 3.2.2 Esempi di lettera di accompagnamento DVDEST 3.2.2 Formato Europeo per il Curriculum Vitae DVDEST 3.2.2 Gergo giovanile dell'impiego
- DVDEST 3.2.2 Le aziende giuste
- 
- DVDAUDIO 3.2.2 Al Centro per l'Impiego (>DVDTRAS)
- DVDCULTURA 3.2.2 § Vuoi sapere che cos'è il "curriculum complessivo"? § Iniziative offerte ai giovani

**3.2.3 Il colloquio selettivo -** Preparati al colloquio; Cosa valutano di te nei tre tipi di colloquio; Scopri come si fanno le selezioni presso l'azienda che ti interessa; Quando arriva la convocazione telefonica al colloquio di selezione; Se sei al telefono: prendi nota; Se stai guidando: chiedi di richiamare oppure chiedi una mail con tutti i dettagli; Il colloquio; Per descrivere i tuoi studi; Per descrivere la tua esperienza professionale passata; Per descrivere la tua esperienza professionale attuale; Telefonata di invito al colloquio tecnico; Anche tu puoi rivolgere domande al Selettore

DVDGRAM 4.0 Verbo § 4.0.1 e 4.0.2 Forma attiva e passiva; 4.1 Accordo dei tempi verbali; 4.8 Condizionale DOCUMENTI L'organigramma aziendale DVDEST 3.2.3 Atti linguistici del colloquio selettivo DVDEST 3.2.3 Modulo per colloquio di selezione DVDEST 3.2.3 Organigramma aziendale DVDEST 3.2.3 Processi di selezione dei candidati DVDEST 3.2.3 Uso del condizionale al colloquio di lavoro DVDEST 3.2.3 Verifica: Dialogo selettore-candidato DVDAUDIO 3.2.3 Telefonata di convocazione al colloquio (> DVDTRAS) DVDAUDIO 3.2.3 Telefonata di invito al colloquio tecnico (> DVDTRAS) DVDVIDEO 3.2.3 Segmento 1 Descrivere gli studi (> DVDTRAS) DVDVIDEO 3.2.3 Segmento 2 Descrivere l'esperienza professionale passata (> DVDTRAS) DVDVIDEO 3.2.3 Segmento 3 Descrivere l'attività professionale attuale (> DVDTRAS) DVDVIDEO 3.2.3 Segmento 4 Descrivere attività passate (> DVDTRAS) DVDCULTURA 3.2.3 § Per fare bene il colloquio di gruppo

§ Cerchi lavoro/cerchi personale?

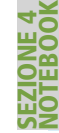

**PIEG O**

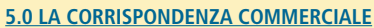

**5.0.0 La corrispondenza commerciale: una visione d'insieme** - Visione d'insieme; Il metodo; I contenuti; Segui le raccomandazioni; Usa il tuo Notebook; Tieni conto della circostanza

#### **5.0.1 Intestazione, data, indirizzo del destinatario, firma e sigle** - Scopri le differenze principali fra lettera, fax ed e-mail

**5.0.2 Il corpo centrale del messaggio** - Scopri le differenze principali fra lettera, fax ed e-mail

#### **5.0.3 Codici, sigle e abbreviazioni commerciali** - Codici di avviamento postale e sigle dei capoluoghi di provincia; Sigle e abbreviazioni commerciali più comuni; Incoterms e altre clausole; Tabella dei costi; Altre clausole tuttora in uso; Termini di pagamento (elenco bilingue); Mezzi di pagamento (elenco bilingue)

#### **5.1 LA LETTERA COMMERCIALE POSTALE**

#### **5.1.1 Modelli di layout della lettera commerciale** - Disposizione nei modelli blocco, semiblocco e classico; Disposizione nel modello personale

**5.1.2 Elementi costitutivi della lettera commerciale** - Intestazione, data, indirizzo del destinatario, riferimenti, oggetto, formula iniziale, corpo centrale, frase di chiusura, allegati, sigle

DVDGRAM 2.0 L'aggettivo § 2.0.3 Aggettivi e pronomi possessivi nella lettera commerciale

DVDGRAM 5.0 Pronome § 5.0.3 I pronomi personali nella lettera commerciale DVDGRAM 8.0 Congiunzione § 8.0.3.1 Proposizioni causali nella lettera commerciale DVDEST 5.1.2 Il Paese dei dottori

#### **5.1.3 Come intestare una busta** - Zone di posizionamento (indirizzo, affrancatura e altre informazioni) sugli invii normalizzati

DOCUMENTI Standard postali internazionali ISO (International Organization for Standardization)

#### **5.1.4 Regole ortografiche e simboli di punteggiatura** - Uso della lettera maiuscola; Segni di punteggiatura; Sillabazione

**5.1.5 Modelli di lettere commerciali:**

#### **1 Listini, cataloghi e campioni**

- 1.1 Richiesta: il Compratore richiede un catalogo al Venditore
- 1.2 Richiesta: il Compratore richiede campioni al Venditore e avvisa di un ordine di prova
- DVDATTCOM Definire, chiedere, contrattare prezzi § Contrattare sul prezzo 1.3 Invio: Il Venditore invia il materiale richiesto e specifica le condizioni di pagamento

#### **2 Ordini (richiesta, conferma dell'ordine)**

- 2.1 Richiesta: il Compratore ordina la merce al Venditore e specifica il tipo di trasporto desiderato.
- 2.2 Conferma dell'ordine: Il Venditore spedisce la merce, specificando le condizioni di vendita (prezzi, garanzie di origine, imballaggio, consegna, assicurazione, modalità di pagamento)

DVDATTCOM Dare istruzioni e ordini § 2 Dare istruzioni sull'imballaggio dei prodotti

#### **3 Spedizioni e pagamenti (invio/ricevimento)**

- 3.1 Invio della merce: l'Avviso di spedizione del Venditore
- 3.2 Ricevimento della merce: l'Avviso di ricevimento del Compratore, che allega il pagamento.
- 3.3 Invio del pagamento: il Compratore informa il Venditore di aver provveduto al pagamento tramite bonifico.
- 3.4 Invio del pagamento: il Compratore informa il Venditore di aver provveduto al pagamento tramite assegno
- 3.5 Ricevimento del pagamento: il Venditore avvisa il Compratore di aver ricevuto il pagamento e rispedisce la fattura quietanzata

#### **4 Richiesta di informazioni su una Azienda**

- 4.1 Richiesta: la ditta/banca/persona "A" desidera entrare in affari con l'Azienda "B", e chiede referenze alla ditta/banca/persona "C".
- 4.2 Risposta positiva di "C"
- 4.3 Risposta negativa di "C"
- **5 Reclami e Solleciti**
- 5.1 Irregolarità nella fornitura: il Compratore invia un reclamo al Venditore.
- 5.1.1 Per merce danneggiata
- 5.1.2 Per merce sbagliata
- 5.2 Ritardo nella consegna della merce: il Compratore invia un reclamo al Venditore e avverte del possibile annullamento dell'ordine
- 5.3 Risposta a un reclamo
- 5.3.1 Reclamo giustificato
- 5.3.2 Reclamo non giustificato
- 5.4 Solleciti di pagamento
- 5.4.1 Primo sollecito 5.4.2 Secondo sollecito

#### **6 Trasporti (richiesta, esecuzione)**

- 6.1 Richiesta di trasporti con noleggio: il Noleggiatore richiede le tariffe di nolo a una Agenzia di noleggio.
- 6.2 Esecuzione di trasporti con noleggio: l'Agenzia di noleggio invia il Contratto di noleggio (Charter party) e la Polizza di carico (Bill of Laden, B/L) al Noleggiatore (charterer)

#### **7 Assicurazione della merce (richiesta, esecuzione)**

- 7.1 Richiesta: il Compratore richiede una polizza di assicurazione a una Agenzia di assicurazioni
- 7.2 Esecuzione: l'Agenzia di assicurazioni conferma l'esecuzione dell'assicurazione e invia la polizza al Compratore

#### **8 Rappresentanze**

- 8.1 Domande: una società di importazioni richiede la rappresentanza esclusiva a una ditta italiana
- 8.2 Offerte: La ditta offre la rappresentanza alla società di import-export e specifica le condizioni

#### **9 Rapporti con le banche**

- 9.1 Richiesta di bonifico (bank transfer) alla banca del debitore. Una azienda (debitore/ordinante) fa richiesta di bonifico alla sua banca, a favore di un suo fornitore (creditore/beneficiario).
- 9.2 Notifica di accredito della banca del beneficiario: la Banca del Fornitore notifica l'accredito al Fornitore

#### **10 Contratti**

#### **11 Appuntamenti d'affari**

- 11.1 Richiesta di appuntamento: il potenziale Cliente scrive al Venditore
- 11.2 Concedere appuntamenti: il Venditore risponde
- 11.3 Confermare appuntamenti: il potenziale Cliente conferma l'appuntamento
- **12 Prenotazioni e preventivi**
- 12.1 Alberghi
- 12.2 Servizi

**5.2 LA LETTERA CIRCOLARE** - Indirizzo del destinatario; Contenuti della lettera circolare; Visita di un giaggiatore; Cambio di locali; Annuncio di fondazione di una azienda; La circolare inviata per e-mail

DVDEST 5.2 Offerta per lettera circolare

**5.3 IL FAX E IL TELEX -** Modelli di copertina del fax (fax block); Frasi utili; Il telex; Come si manda un telex; Abbreviazioni telex

#### **5.4 LA POSTA ELETTRONICA** - Il commercio elettronico; La posta elettronica;

Norme per l'uso della posta elettronica sul posto di lavoro DOCUMENTI Normativa sulla privacy; Disclaimer di posta elettronica

- DVDCULTURA § Netiquette: l'etichetta della rete
- § Homo informaticus
- DVDEST 5.4 A caccia di spamming
- DVDEST 5.4 Internet per le aziende
- DVDEST 5.4 Intervista aziendale catalogo online DVDEST 5.4 Normativa sulla privacy
- 
- DVDCULTURA 5.4 § Netiquette: l'etichetta della rete,
- § Homo informaticus

DVDATTCOM Esprimere stati emotivi, sentimenti DVDATTCOM Fare e ricevere prenotazioni DVDATTCOM Formulare ipotesi DVDATTCOM Gergo delle televendite DVDATTCOM Interrompere quando si parla DVDATTCOM Paragonare DVDATTCOM Porre condizioni DVDATTCOM Presentarsi / presentare qualcuno ad altri DVDATTCOM Progetti di azione e tecniche del brainstorming DVDATTCOM Telefonare DVDATTCOM Uso del canale

- **ATTI COMUNICATIVI** DVDATTCOM Aprire e stare in conversazione
- DVDATTCOM Atti comunicativi del colloquio di lavoro DVDATTCOM Atti di risposta non specifici
- DVDATTCOM Competenza strategica
- DVDATTCOM Comunicare fatti ed esprimere opinioni
- DVDATTCOM Dare istruzioni e ordini
- DVDATTCOM Definire, chiedere, contrattare prezzi DVDATTCOM Descrivere il proprio lavoro
- DVDATTCOM Esprimere enfasi
- DVDATTCOM Esprimere preferenze

**DVD-rom**

**SEZIO**

**NE 5 - D**

**VDCORRISP ONDEN ZA**

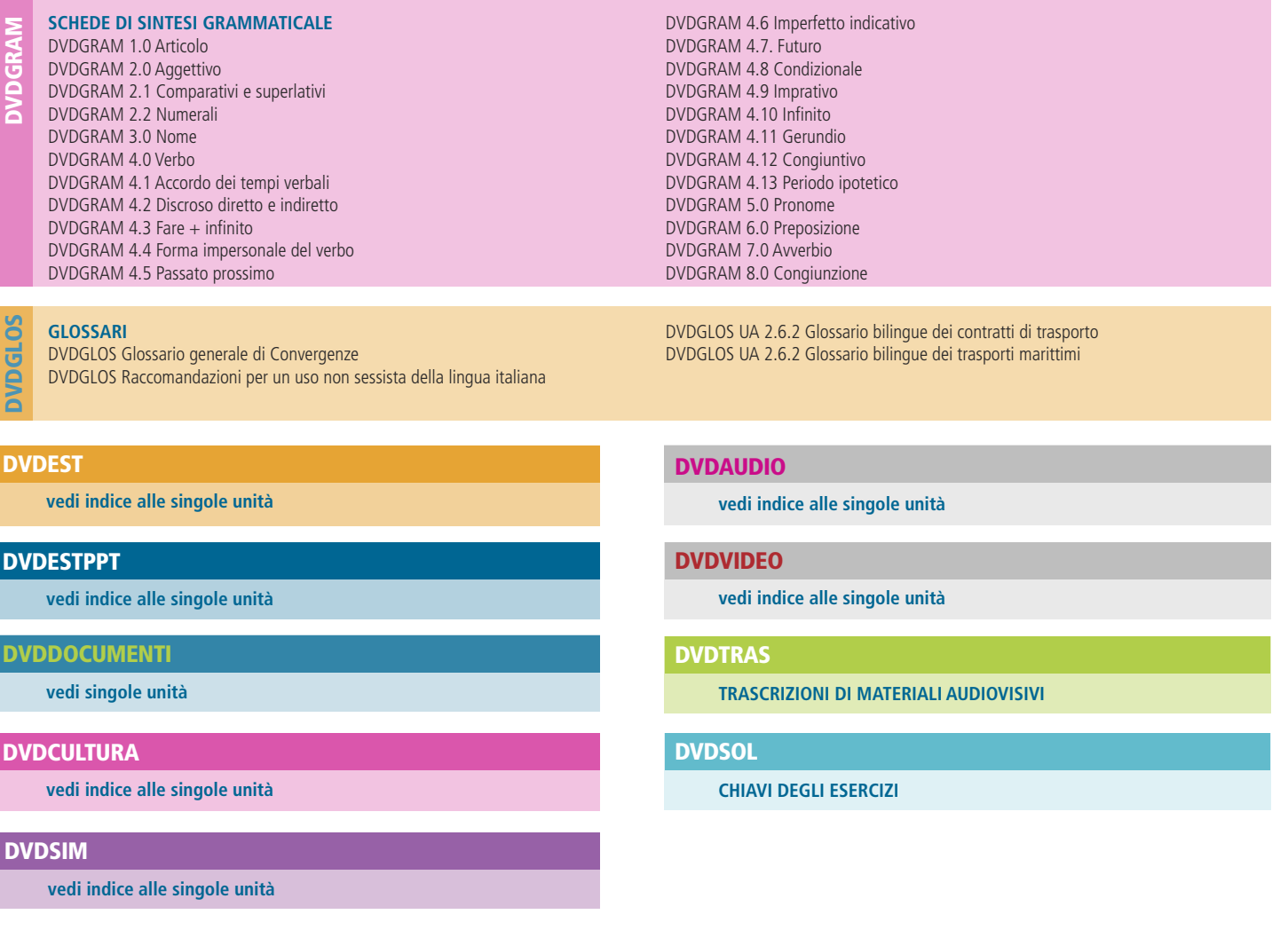

#### **Nota al presente specimen**

Questo specimen gratuito raccoglie alcuni estratti del libro e del DVD-rom che compongono **Convergenze**.

La numerazione delle pagine è volutamente quella riportata sull'opera completa.

Riportiamo qui di seguito i dati bibliografici della pubblicazione:

ISBN: 978-88-7573-438-1 autori: Nicoletta Cherubini titolo: **CONVERGENZE - iperlibro di italiano per affari** sottotitolo: Consapevolezze, conoscenze e strumenti per la comunicazione negli affari e nel lavoro note: livello: B2-C2 • formato: 21x29 cm • pagine: 344 editore: Bonacci editore • www.bonacci.it • info@bonacci.itlibro + DVD-rom

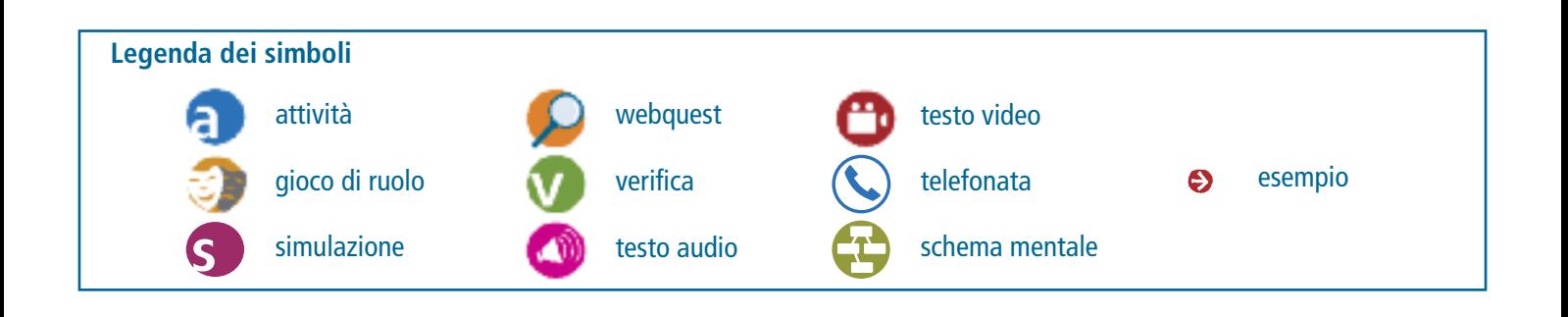

# CPPESEntazione didattica<sup>Racura dell'Autore</sup>

*Convergenze: iperlibro di italiano per affari* (con **DVD-rom**) presenta un modello di competenza linguistica in linea con il *Quadro Comune Europeo di Riferimento* per le Lingue*,* intesa sia come conoscenza delle regole di **correttezza formale** dell'italiano, sia come **competenza d'uso** per la comunicazione, in un panorama generale pragmatico e sociolinguistico progettato per **formare i giovani e per aggiornare i professionisti**.

**Un doppio target** caratterizza gli obiettivi formativi di *Convergenze,* rivolti sia alla **persona non italofona** che desidera espandere la propria competenza comunicativa settoriale, sia agli **italofoni** desiderosi di perfezionare e migliorare le proprie capacità comunicative nella lingua e cultura del lavoro e degli affari.

**Un progetto basato su un sistema modulare** unisce un solido **impianto** formale e metodologico a una grande ricchezza di **percorsi didattici** possibili. La **sezione 1** descrive le tecniche di studio e come si usa il libro, favorendo un approccio realmente centrato sull'apprendente: infatti i bisogni e le esperienze di chi studia una microlingua difficilmente sono totalmente rispecchiati da un corso o da un sillabo preconfezionato istituzionale. *Convergenze* consente grande libertà e potere decisionale nell'**assemblaggio del sillabo**, per colmare nel modo più dinamico possibile il divario esistente fra le conoscenze specialistiche dell'apprendente, che potrebbero essere anche alte, rispetto alle sue limitate conoscenze linguistiche. Da queste scelte flessibili possono nascere **percorsi motivanti**, più orientati verso il commercio o verso la formazione, la cultura, la lingua, i rapporti e così via, secondo le esigenze.

*Convergenze* **è sia un "Workbook", sia un "Sourcebook"**. Nelle **sezioni 2 e 3** ogni unità inizia con una cornice (*frame*) di **Anticipazioni** utili per imparare a prevedere che tipo di lessico si potrebbe usare in quel determinato contesto; inoltre il **DVD-rom** offre un **Glossario** ipertestuale con più di duemila voci microlinguistiche (talune in versione bilingue italiano e inglese) che consente a chi studia di crearsi percorsi personali nella rete dei suoi iperlink interni. C'è poi una sezione incentrata sugli **Atti comunicativi** prevedibili in base alle situazioni in microlingua (*script*), con molti esempi. La **sezione 4** assegna all'allievo un **Notebook** (elenco di vocaboli) da compilare via via, con l'aiuo di un quadro-guida lessicale da personalizzare. In veste di sourcebook, *Convergenze* si presta così a fare da **repertorio di riferimento per l'elaborazione di sillabi, corsi, seminari ed esami**, grazie a una base terminologica e concettuale condivisibile da docenti e apprendenti.

**Lo studente**, **sia in classe che in autoapprendimento**, è al centro di *Convergenze* come "osservatore", "attore" e "comunicatore" che può visitare una ricca gamma di **documenti autentici**, **registri linguistici** e **contesti socio-culturali**. Chi apprende incontra un approccio potenziante: sul piano **cognitivo** trova stimoli per lo sviluppo del pensiero critico e per una gestione più consapevole dell'informazione, grazie a una metodica rivolta a rafforzare l'autonomia e le abilità di studio, secondo i principi di ricerca del Consiglio d'Europa; sul piano **affettivo**, può svolgere un lavoro che valorizza il proprio vissuto personale (emotività, affettività, relazionalità) e che sostiene le sue caratteristiche uniche (bisogni, motivazioni, strategie di apprendimento, ambiente culturale di appartenenza), rispettando le sue intelligenze multiple e i suoi tempi e stili di apprendimento, in linea con i recenti sviluppi delle neuroscienze. *Convergenze* vuole così far posto a molteplici esperienze e apprendimenti, rispondendo ai bisogni immediati, agli obiettivi generali, all'emotività e all'immagine di sé dell'apprendente.

La grafica, per la maggior parte soggetta a strategie di metodo e didattica, facilita gli apprendimenti non solo per i livelli superiori (**C1-C2**) ma anche per il livello **B2**. Inoltre favorisce i soggetti aventi disturbi specifici di apprendimento, quali la dislessia, o una bassa curva di attenzione, che richiedono un approccio simultaneo non-lineare. Le *frames*, le **attivazioni** (*warm up*), il **lavoro differenziato**, gli **schemi mentali**, il **color-coding,** la **gradualità** delle difficoltà presentate in ciascuna unità, uniti alla varietà degli approcci testuali, offrono ulteriori opportunità di fruizione *user-friendly,* adattata all'utente.

**Il docente** è rappresentato da *Convergenze* come "educatore", "facilitatore", "focalizzatore" e "sperimentatore" che si muove liberamente in una vasta ma ben organizzata rete di collegamenti e di percorsi didattici possibili. Grazie a **un duplice ambiente pienamente integrato (il libro e il DVDrom)** il docente si muove in **un ipertesto** creativo e accattivante, dotato di centinaia di immagini e documenti autentici, e di attività audio, video e diapositive di powerpoint pronte all'uso; trova indicazioni per l'Insegnante, verifiche e tante schede-attività supplementari. Può cioè attingere liberamente a *Convergenze* per trarne suggerimenti didattici in base a scelte non obbligate, potendo comporre uno o più sillabi diversi ed esercitando la propria leadership nel rispetto di esigenze personali, quali ad es. quella di **creare programmi rigidi o flessibili**, utili non solo per insegnare corsi aventi **focus diversi** (con enfasi su aspetti cognitivi, microlinguistici, commerciali, comunicativi, interculturali eccetera; o sulla corrispondenza, le professioni, gli affari, lo sviluppo sostenibile, il lavoro eccetera), ma anche per l'ideazione e adattamento dei programmi per la gestione di **classi multilivello** e per l'ideazione e la conduzione di **seminari e workshop** costruiti su simulazioni e lavori di gruppo.

**Come funziona il manuale.** Ogni unità modulare presenta un tema di base, introdotto dalle **Anticipazioni**, che aiutano l'apprendente ad entrare nel vivo dell'argomento, sia verificando e riordinando le proprie conoscenze pregresse (intese come suo patrimonio cognitivo di competenze e saperi), sia facendo posto a nuove conoscenze e competenze. Ci sono poi momenti di **Attivazione** per segnare l'ingresso in un **testo informativo** che trasporta l'apprendente lungo il percorso delle conoscenze tematiche, fino all'epilogo dell'unità nella sezione "**Documenti**" e nei puntuali rimandi alla sezione "**Cultura**". Il testo informativo si alterna a una riserva virtualmente inesauribile di **immagini e testi autentici** ed a materiali audio e video che, seguendo l'approccio comunicativo, fanno da spunto alle **Attività**, ai **Roleplay** e alle **Webquest**. Una fitta rete di **rimandi interni** non solo collega trasversalmente i contenuti modulari del libro, indicando le piste didattiche possibili, ma anche indirizza l'apprendente e il docente verso altri corredi e attività contenuti nel **DVD-rom** che integra e potenzia il libro cartaceo.

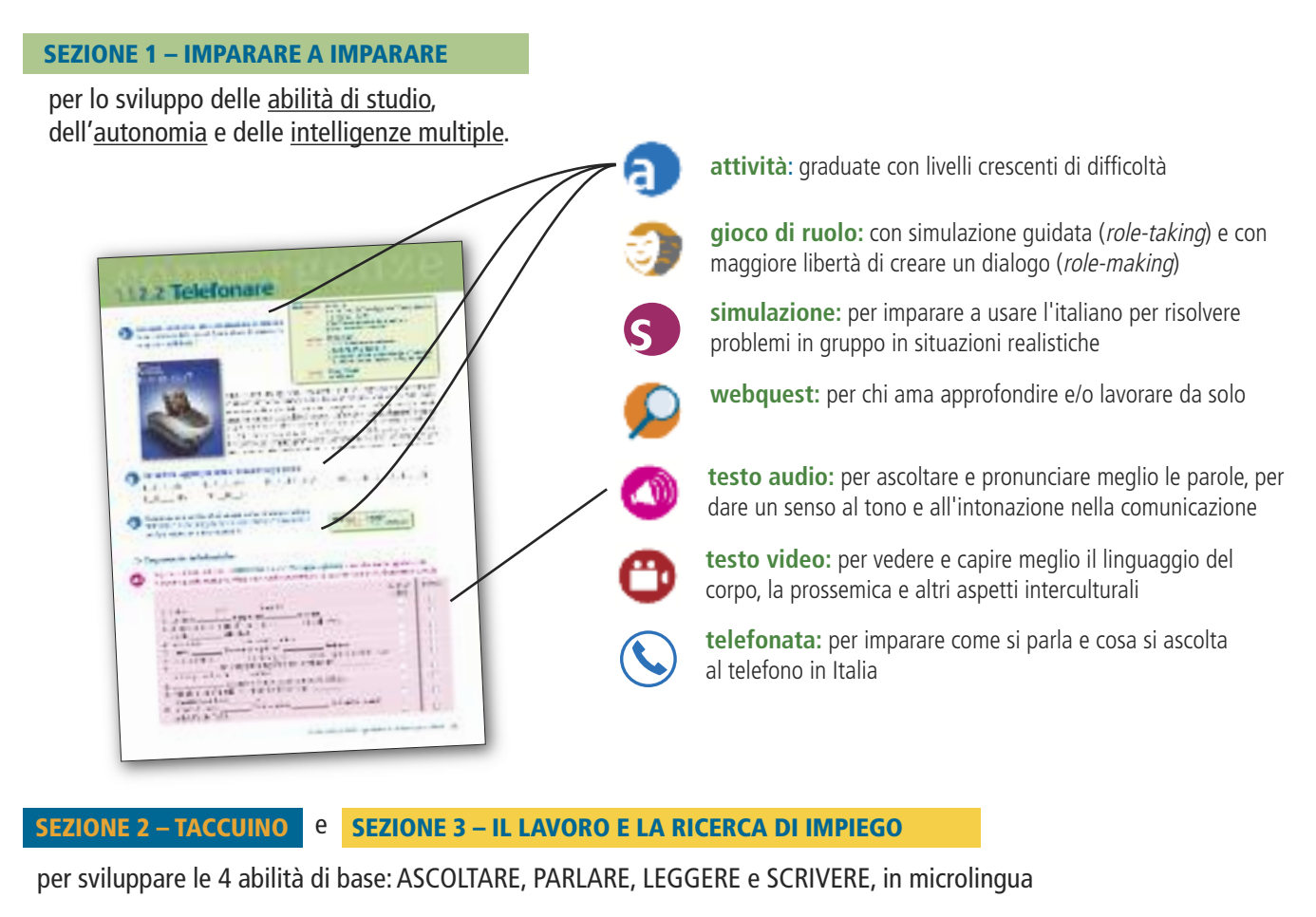

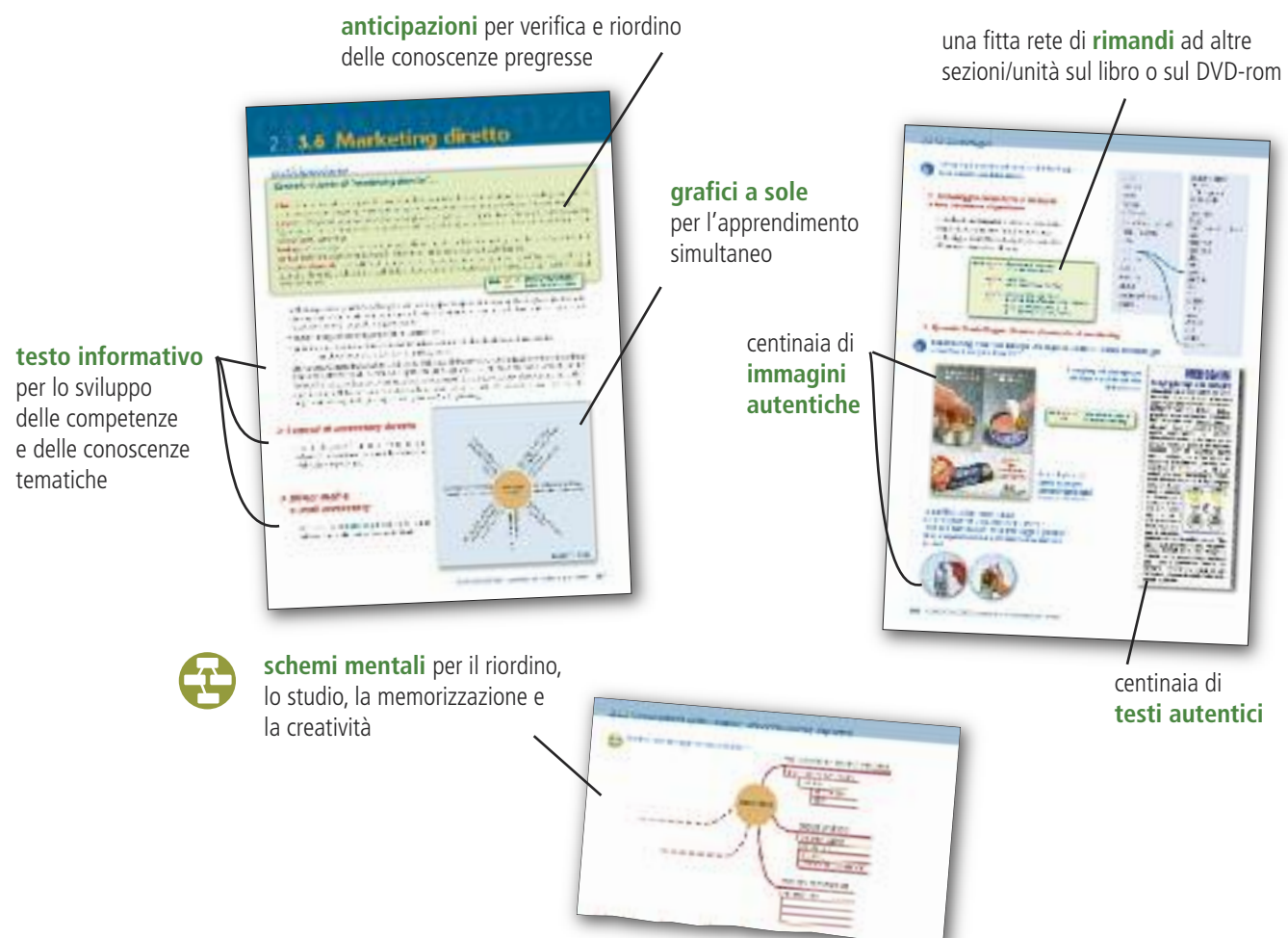

#### **SEZIONE 4 – NOTEBOOK…**

per compilare un **elenco personale** del lessico utile

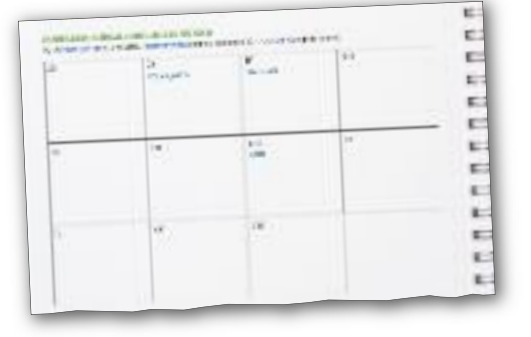

#### **… + SCHEDA SYLLABUS PER L'INSEGNANTE**

Il docente può attingere creativamente a **Convergenze** in base a scelte non obbligate, grazie ai suoi **moduli flessibili** e alla grande **ricchezza dei contenuti**, per comporre di volta in volta il proprio sillabo al fine di creare programmi rigidi o flessibili, progettare e insegnare corsi, seminari e workshop con focus diversi e lavorare con classi multilingue e multilivello.

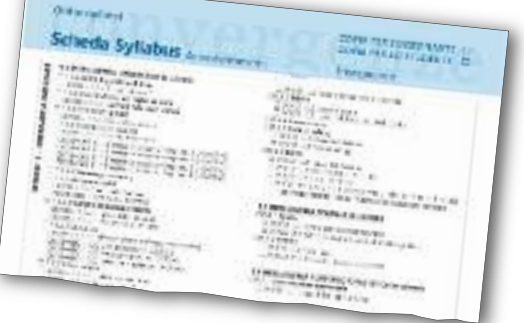

**DVDGRAM**

#### **DVD-rom**

#### **Cosa contiene il DVD-rom:**

**schede di sintesi grammaticale** (DVDGRAM); **schede di cultura** (DVDCULTRA); **copioni nozionalfunzionali** (DVDATTCOM) con esempi originali in microlingua; **simulazioni** (DVDSIM) ispirate allo "scenario", che favorisce una interazione realistica e coinvolgente grazie a vuoti di informazione nei quali i partecipanti simulano una situazione reale e ricorrono a un uso strategico dell'italiano per risolvere problemi; attività per l'espansione, il consolidamento e il reimpiego personalizzato, sia su file di testo (DVDEST) che su diapositive da proiettare in classe favorendo il lavoro cooperativo e la motivazione, o da visualizzare sul proprio PC in autoapprendimento (DVDESTPPT); **schede audio** (DVDAUDIO) e **schede video** (DVDVIDEO) studiate per spianare la strada all'apprendente nel suo incontro con il mondo italiano della vita quotidiana. C'è poi anche la **SEZIONE 5**, un vasto **prontuario di Corrispondenza commerciale** (DVDCORRISPON-DENZA) con aggiornate istruzioni sulla stesura della lettera commerciale e una raccolta analitica di modelli: dalla lettera cartacea e circolare alla email, al fax e al telex, presentatati attraverso strategie didattiche che facilitano lo studio, l'assimilazione e la personalizzazione dei contenuti. Seguono infine i **Glossari ipertestuali con più di 2000 voci** (DVDGLOS), i **Documenti** aggiuntivi (DVDDOCUMENTI) e le **Chiavi degli esercizi** (DVDSOLUZIONI).

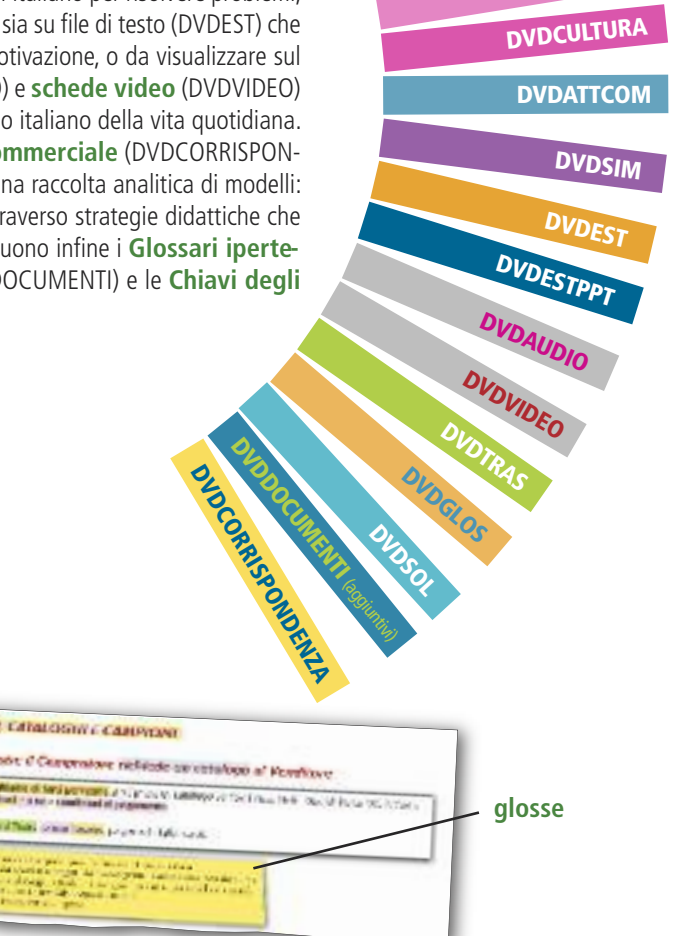

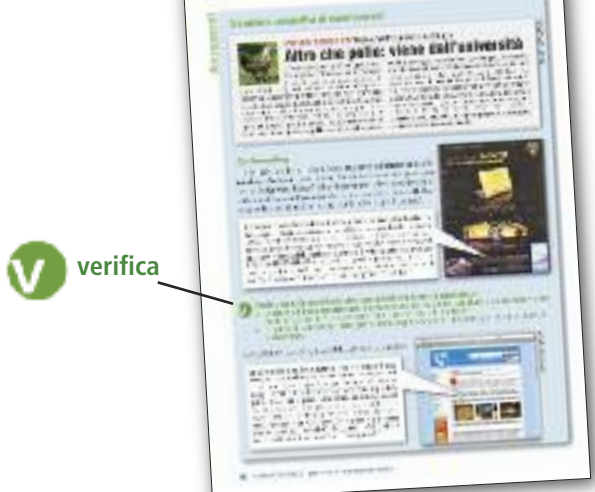

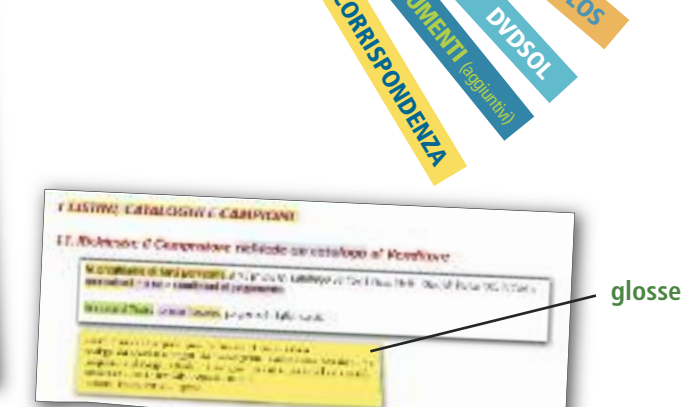

# 1.1.**1.4 Skimming e scanning**

## *> Leggere può essere divertente...*

Ci sono molti modi di leggere un testo…Puoi stare in superficie come un surfista o come una persona che fa immersione con la maschera e il boccaglio per farti un'idea globale della *funzione* di un testo (es. serve per informare, per convincere, per raccontare qualcosa ecc.) e del suo *contenuto globale*; questa è la strategia di lettura detta *skimming* ('scrematura'). Oppure puoi fare come un sub: esplorare più da vicino i dettagli specifici di un testo, e questa è la strategia detta *scanning* ('scansione'). Se vuoi capire un testo, devi saperlo leggere nei due modi.

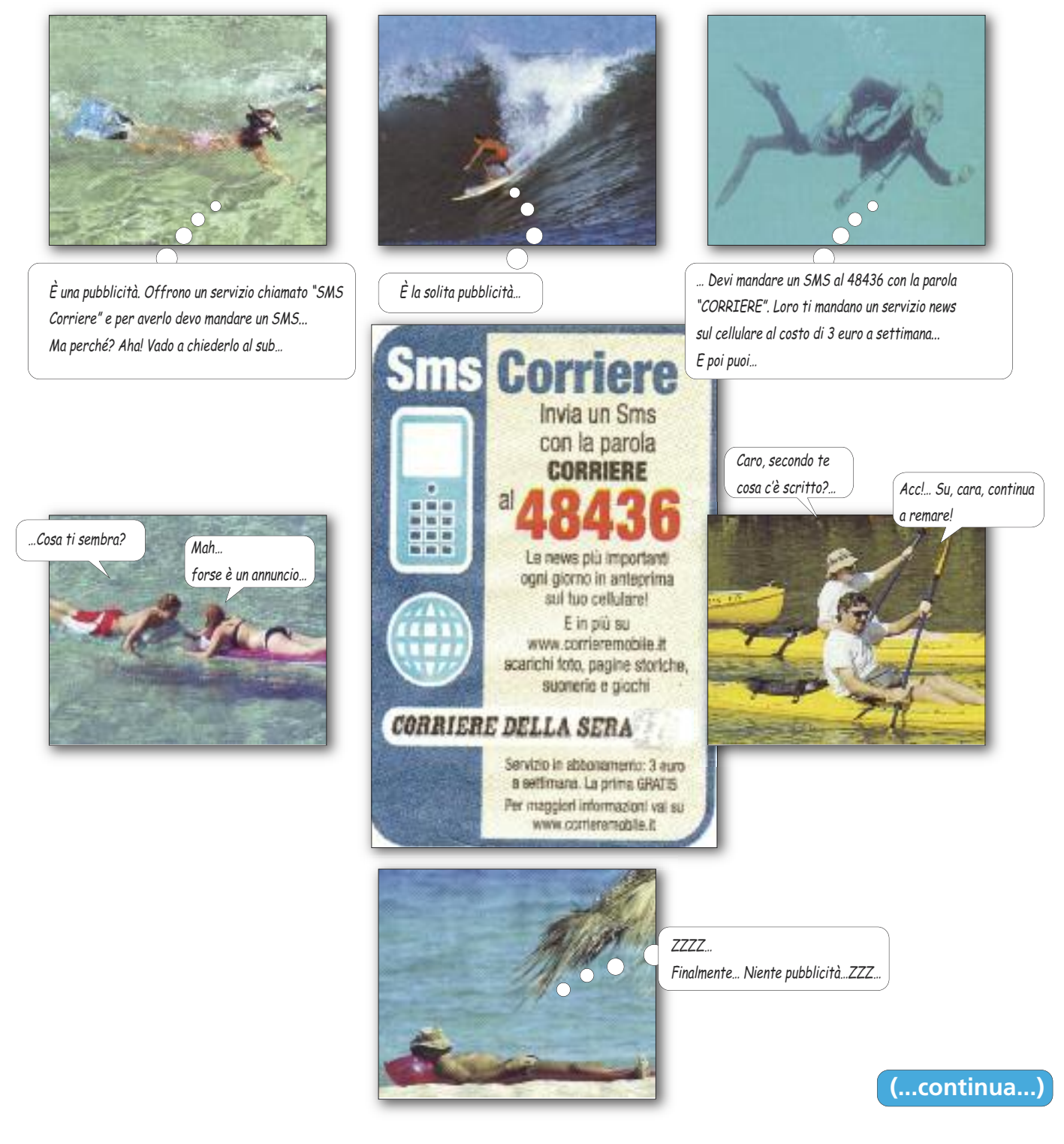

*Il sellout della nostra merce è del 90%, uno dei migliori del mercato.*

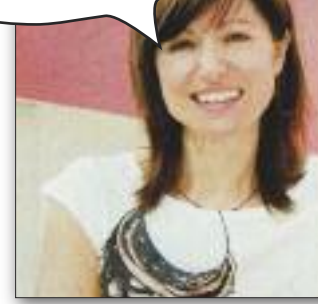

# Patrizia Bambi

Nata a Prato, è sposata con Claudio Orrea, conosciuto ai tempi delle scuole. Hanno un figlio, Filippo, la loro più grande passione. Una volta alla settimana non rinuncia alla sua lezione di ballo. Possibilmente a tempo di rock, la musica che la emoziona maggiormente. È un'appassionata d'arte e una fan di Andy Warhol. La sede della sua azienda ospita diverse mostre durante l'arco dell'anno.

Il **marchio** "Tessilform" corrisponde a "Patrizia Pepe": in dieci anni è diventato una importante **griffe** della moda femminile. Il **fatturato** è passato da 3 miliardi di lire nel 1993 a 85 milioni di euro nel 2005. Patrizia Bambi si occupa della parte stilistica e creativa, mentre il marito occupa la poltrona di presidente. Il successo è arrivato grazie a una **intuizione commerciale** vincente: produrre 1 collezione alla settimana per 40 settimane l'anno: capi nuovi **in vetrina** quasi ogni settimana.

Capital

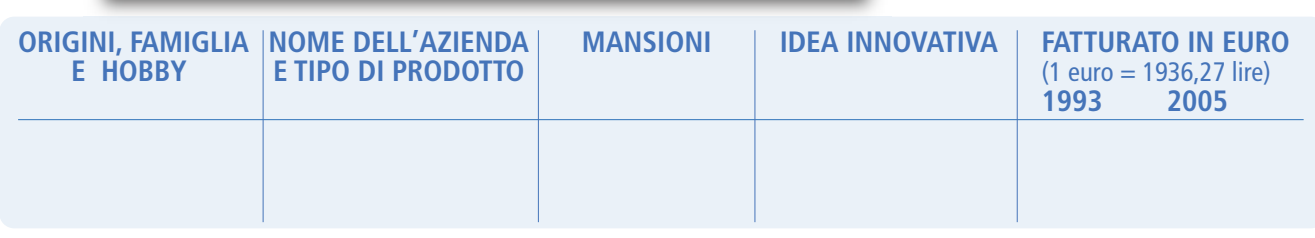

## **Ferruccio Ferragamo**

Nato a Fiesole il 9 settembre 1945, è il maggiore dei figli maschi di Salvatore e Wanda Ferragamo. La sua caniera di imprenditore è maturata all'interno dell'azienda di famiglia dove, dopo l'arrivo del nuovo ad Michele Norsa, è andato a ricoprire la carica di presidente. È padre di seì figli ed è appassionato di sci, tennis e caccia. Si occupa anche della gestione del Borro, l'azienda vinicola e agrituristica situata nella campagna di Arezzo.

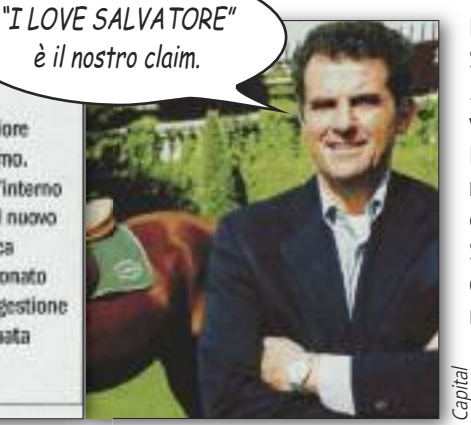

L'azienda è stata fondata nel 1927 da Salvatore Ferragamo. Oggi il **gruppo** ha circa 2000 **dipendenti** e più di 450 **punti vendita** personalizzati, distribuiti in 55 paesi. Ha chiuso l'esercizio del 2005 con un **fatturato** consolidato di 575 milioni di euro, **in crescita** del 12% rispetto al 2004. Negli Stati Uniti **l'aumento delle vendite** è stato del +18%, in Italia e in Francia rispettivamente  $+11\%$  e  $+15\%$ , in Cina  $+40\%$ .

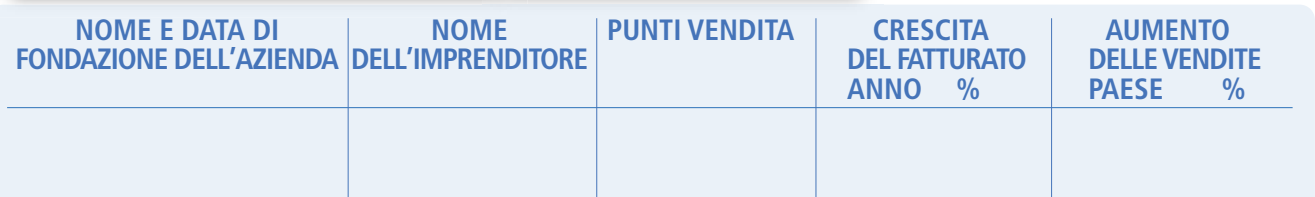

# Paolo Sodi

Nato a Firenze, classe 1964, si è diplomato all'istituto tecnico commerciale della stessa città. Dal 1985 è amministratore delegato dell'azienda di famiglia, dal maggio di quest'anno è il presidente dell'area fiorentina Nord della Confindustria Firenze. È sposato, ha una figlia di 11 anni, Caterina, e nel tempo libero gioca a tennis

**LA SUA CARICA AZIENDALE LE SUE CARICHE PUBBLICHE**

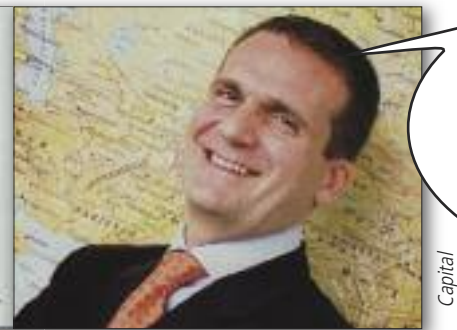

*La Sodi Scientifica è la madre dell'Autovelox, il misuratore di velocità tanto odiato dagli automobilisti italiani… È un brand name depositato e presente da molti anni sui dizionari della lingua italiana.*

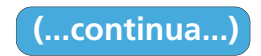

# 2.3.**2.2 L'effetto farfalla**

# *anticipazione*

# *Quando si parla di "effetto farfalla" …*

**Concetti:** la definizione formale dell'"effetto farfalla" è conosciuta in termini di dipendenza sensitiva dalle condizioni iniziali. In sintesi, l'effetto afferma che dei **cambiamenti minimi** nelle condizioni iniziali di un evento possono condurre a **grandi cambiamenti** in un risultato successivo.

La comune metafora usata per illustrare l'effetto è: «Se oggi una farfalla batte le ali a Tokyo, fra un mese può causare un uragano in Brasile».\*

Si tratta di un fattore localizzato che può avere conseguenze globali: una sorta di "domino" che ci ricorda di non sottovalutare il potere dell'effetto farfalla, nonostante il suo nome sia benevolo.

Vediamo come si può presentare l'azione economica globale di questa **catena di eventi** rispetto ai fattori dei **prezzi**, dei **consumi**, delle **colture** e delle **materie prime**.

Panorama

#### *> Siccità australiana e panettone italiano*

**Oro bianco. Il latte caro come il petrolio** - In Australia c'è siccità. In Italia i panettoni sono a rischio. Sembra un'affermazione da teatro dell'assurdo, ma così non è. Un sottile filo lega due eventi che apparentemente non hanno nulla in comune, collocandoli in un fenomeno globale che nessuno poteva immaginare. A unire siccità e panettoni, Oceania e Europa, è il latte che non c'è, e quando c'è raggiunge livelli di prezzi impensabili. «Siamo di fronte al cosiddetto 'effetto farfalla', un terremoto a Pechino che si fa sentire anche a New York,» ammette il responsabile della comunicazione di Granarolo, la più grande filiera italiana del latte, di proprietà di circa 1500 produttori.

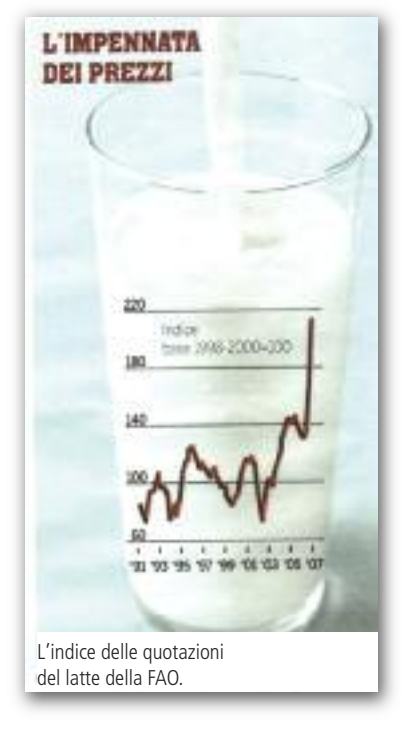

#### **Aiutandoti con le parole in corsivo, rinumera le frasi da 1 a 7, come nell'esempio, per dare un senso alla sequenza dell'"effetto farfalla" sui prezzi del latte, innescato dalla siccità in Australia:**

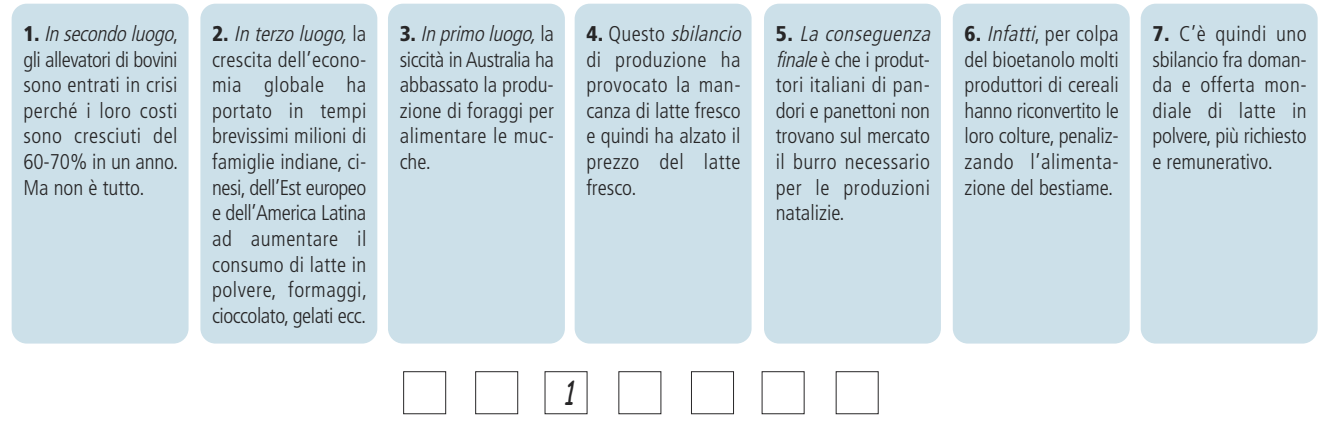

\* Cohen J., Stewart I., The Collapse of Chaos, Penguin Books, New York 1994, p. 191.

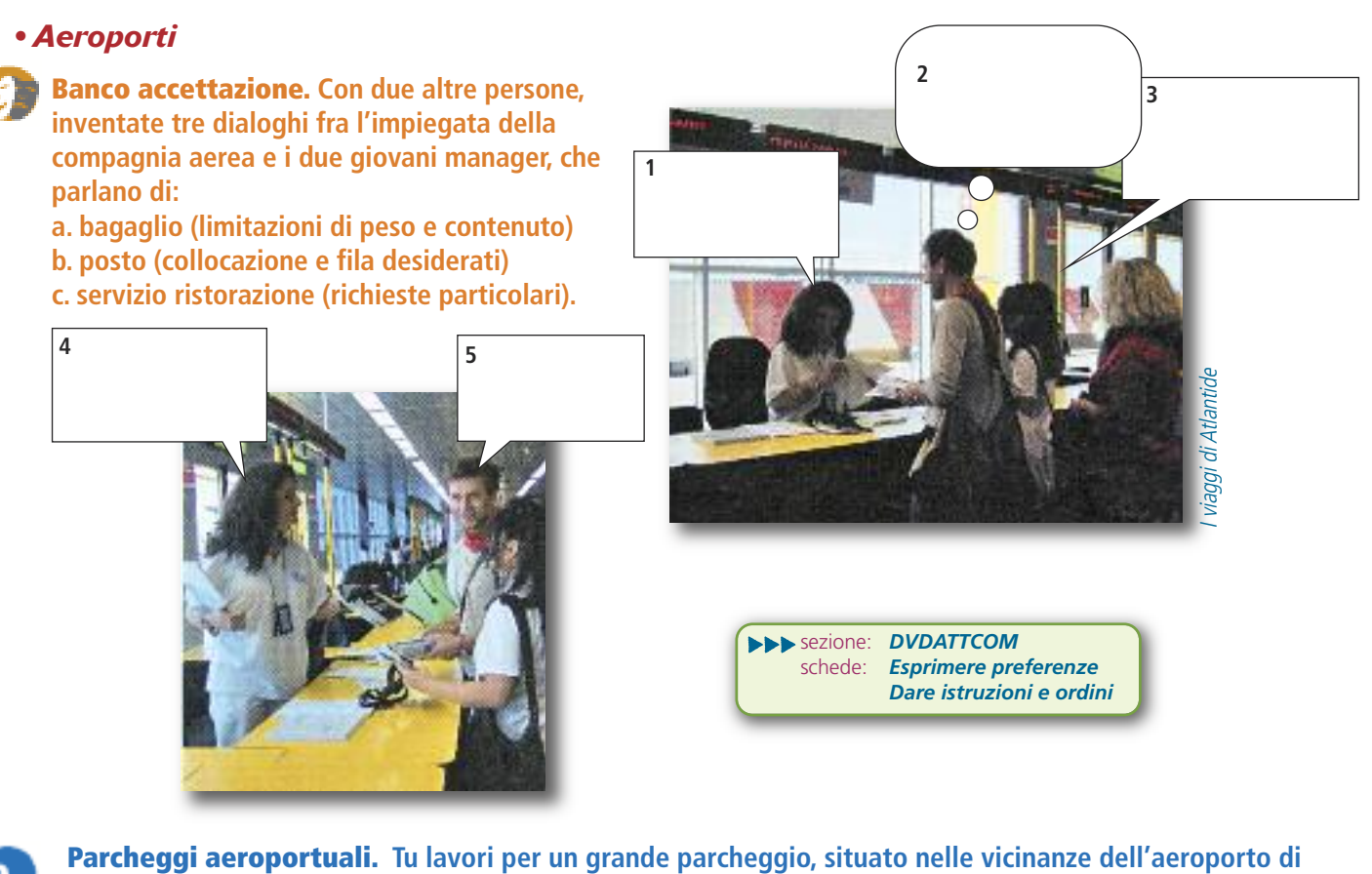

**Milano Malpensa e descritto nel seguente l'opuscolo. Dai istruzioni per telefono a due viaggiatori stranieri, che intendono parcheggiare l'auto da voi prima di partire. Usa i seguenti verbi all'imperativo, forma di cortesia:**

prendere – seguire – proseguire – oltrepassare – uscire

**Sezione: DVDGRAM**<br>scheda: **4.9 Imperat** 

scheda: *4.9 Imperativo*

- **a. Al sig. Romanenko, che arriva in autostrada da Venezia.**
- **b. Alla signorina Berchet, proveniente da Aosta.**

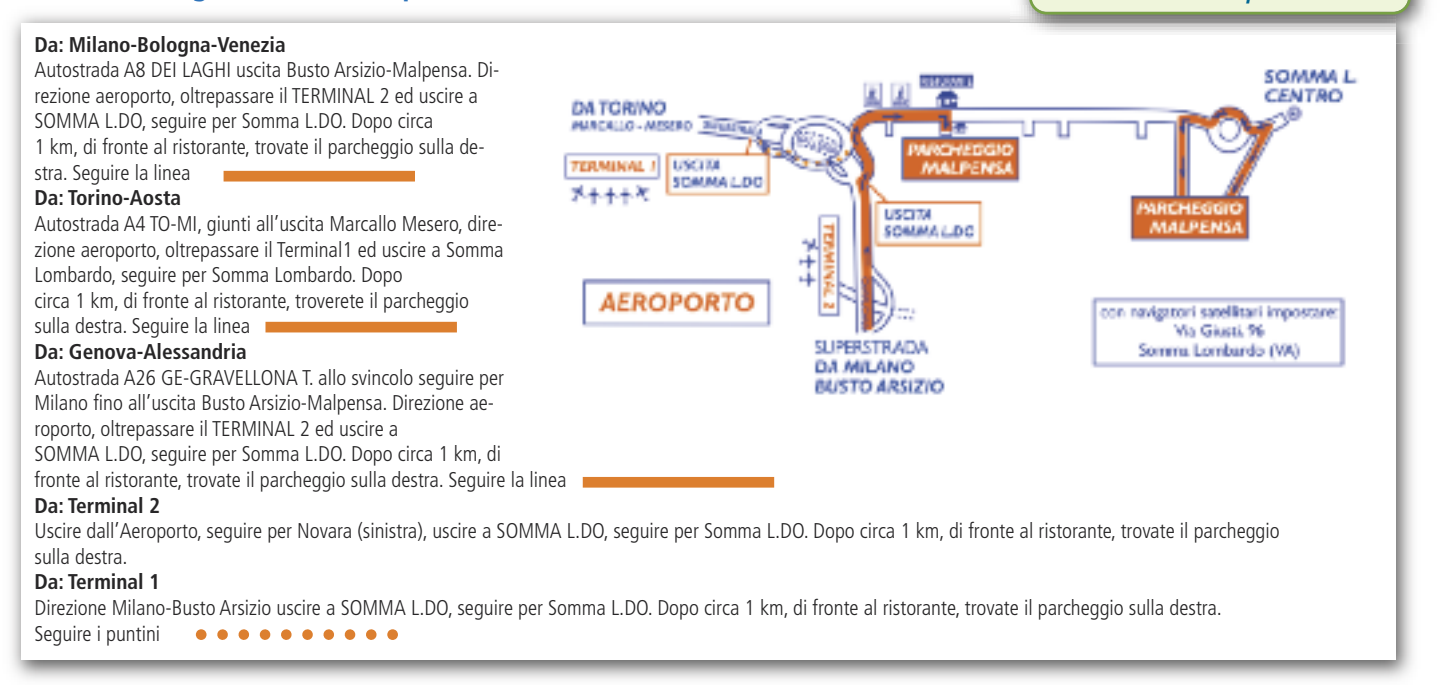

#### *2.4.2 Prenotazioni*

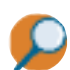

**Tu sei il/la segretario/a. Vai su Internet <sup>e</sup> segui le istruzioni contenute nel memorandum che ti ha lasciato JR, il tuo direttore.**

#### • memorandum •

 $D_{\text{max}}$  26/03 One. Le lassie questo opuscolo. Per favore vada and site e ni prenati un noieggio "frenos auto" per il nuo viaggio divenerdi con L'ingegner Rosti. Hanno una convenzione con mi-Me serve un'auto di grassa cilindrata prenatazione e ni mandi conferma. URGENTISSIMO, grazie

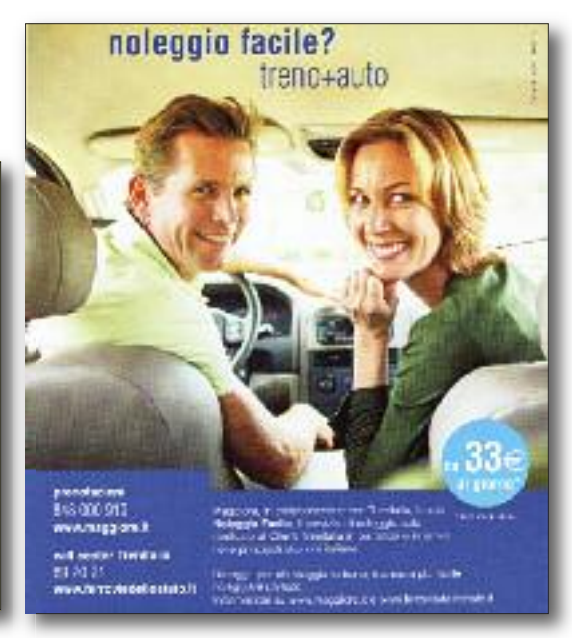

**Tu rispondi a JR con un altro memorandum. Aggiungi le parole mancanti, indicate qui sotto:** andata – chilometri – aria condizionata – grossa – Milano – prenotata

quattro porte – ritirata – ritorno – 29

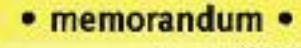

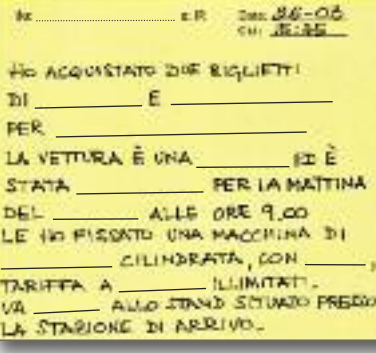

#### La vignotta di **A. N.C.E.S.E** Restod el Carlino 3-5-2007 SI AVVISANO I SIGNORI PASSECGERI CHE OGGI SCIOPERANO GLI Restod el Carlino 3-SSISTENTI DI VOLO ADERENTI ALLA ALLA UIL E ALLA UGL-TA ALL'ANPAVE ALL'AVIA ALLA BIBI' E BIBO' E ALLA QUI QUO QUA!

# **Compila la scheda di prenotazione alberghiera**

**PROMOTERS RIMINI info@promotersrimini www.promotersrimini.it tel. 0541 55 55 55 - fax: 0541.55 55 56**

#### **CONVEGNO MATRIX - RIMINI 1-5 MAGGIO 20.. SCHEDA DI PRENOTAZIONE ALBERGHIERA**

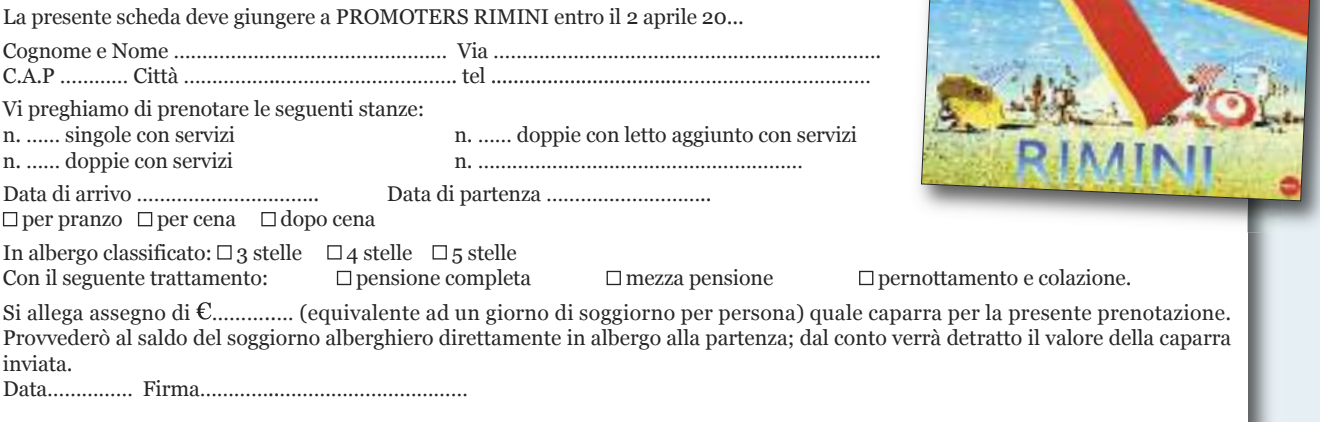

*ti*

# 2.5.**0 Riunioni di lavoro: una visione d'insieme**

# *anticipazione*

sezione: *DVDCULTURA 2.5.0*

*§ Così si celebrano le riunioni degli altri*

# *Quando si parla di "riunione"… (incontro,* meeting*)*

**Azioni:** organizzare, convocare, anticipare/posticipare, cancellare una riunione; aprire/chiudere una riunione; relazionare (fare una relazione, un rapporto); fare un *briefing* (ad es., per informare il gruppo delle decisioni del capo); prendere /dettare appunti; stendere il verbale della riunione.

**Concetti:** chiarire, riassumere, correggere, interpretare, valutare informazioni e dati; cooperare, co-creare, risolvere; condividere un fine comune; coordinare risorse e persone; impartire ordini / dare istruzioni; ratificare decisioni già prese; incoraggiare il dibattito/il confronto.

Persone: il relatore/la relatrice, la/lo speaker; il moderatore /la moderatrice; il/la time manager; i partecipanti; il traduttore /la traduttrice, l'interprete di trattativa.

**Strumenti:** prima della riunione: distribuire l'ordine del giorno (ODG) /l'agenda /la scaletta della riunione. Durante la riunione: dare buon ascolto; stabilire priorità e tempi di parola; usare gli audiovisivi (pc, proiettore digitale, nastri, cassette, DVD, diapositive, lavagna luminosa, lucidi, puntatore laser, microfono, altoparlante, cuffie); usare lavagna e pennarelli per organizzare i concetti; fare brainstorming (tempesta di idee) e problem solving (risoluzione dei problemi);

prendere appunti. Dopo la riunione: stendere il verbale della riunione; fare il debriefing (una fase di riflessione).

**Tipologia:** per risultato: riunione improduttiva/produttiva. Per finalità: riunione interna/esterna, d'emergenza, programmatica, consuntiva o di verifica. Per modalità: briefing di gruppo, tavola rotonda, forum, raduno aziendale; teleconferenza, riunione virtuale (olografica, su Internet, con avatar dei partecipanti).

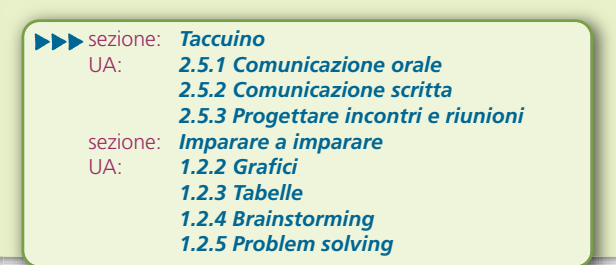

**Comunicazione** e **collaborazione** sono importanti vie di diffusione delle conoscenze tecniche e delle esperienze commerciali e industriali, masenza un buon **coordinamento** fra **risorse**, **persone** e **struttura aziendale** è più difficile raggiungere buoni risultati negli affari.

Il successo nel lavoro di gruppo ha bisogno di **obiettivi** ben definiti, che permettano a tutti di **identificarsi** con quello che il gruppo sta facendo.

#### *> Le riunioni di lavoro*

Sono come la provetta del chimico: un contenitore di **idee**, **tensioni**, **emozioni** destinate a produrre un **risultato**. Nelle riunioni d'affari si formano **dinamiche interpersonali** preziose o… esplosive! Per **gestire** i rapporti interpersonali con equilibrio, devi saper collegare:

- l'**arte di comunicare** (intelligenza interpersonale)
- le tue **conoscenze tecnico-professionali**

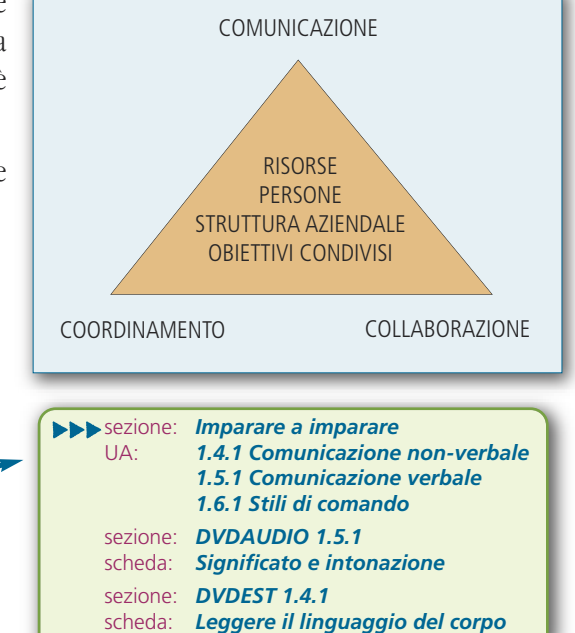

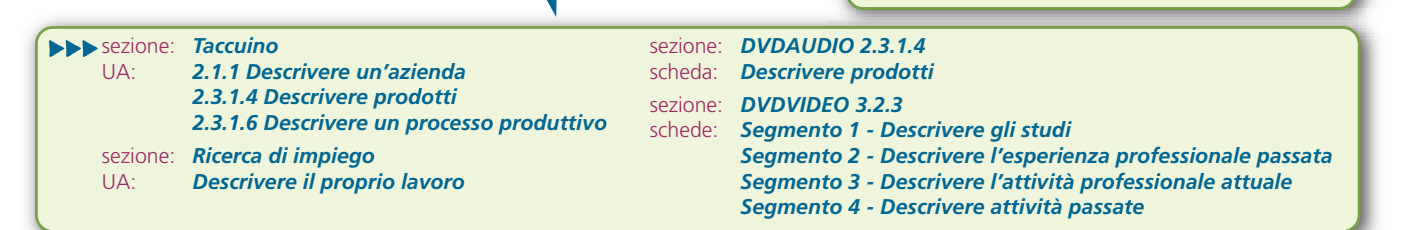

# **Il DVD-rom di Convergenze contiene le seguenti sezioni:**

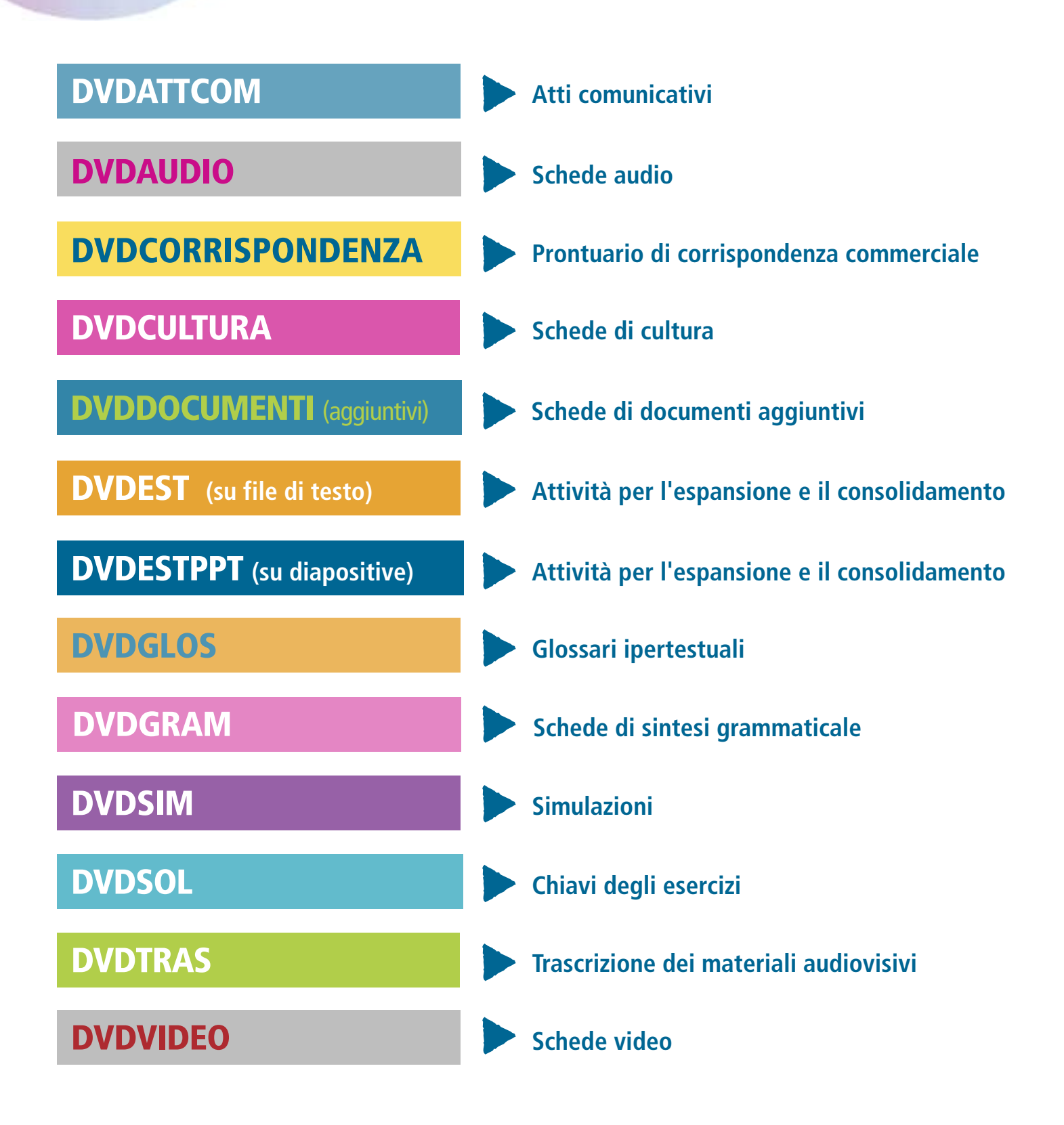

# **DVDCORRISPONDENZA CONVETGENZE 5.0.0 La corrispondenza commerciale: una visione d'insieme**

*• I contenuti*

Ecco cosa imparerai:

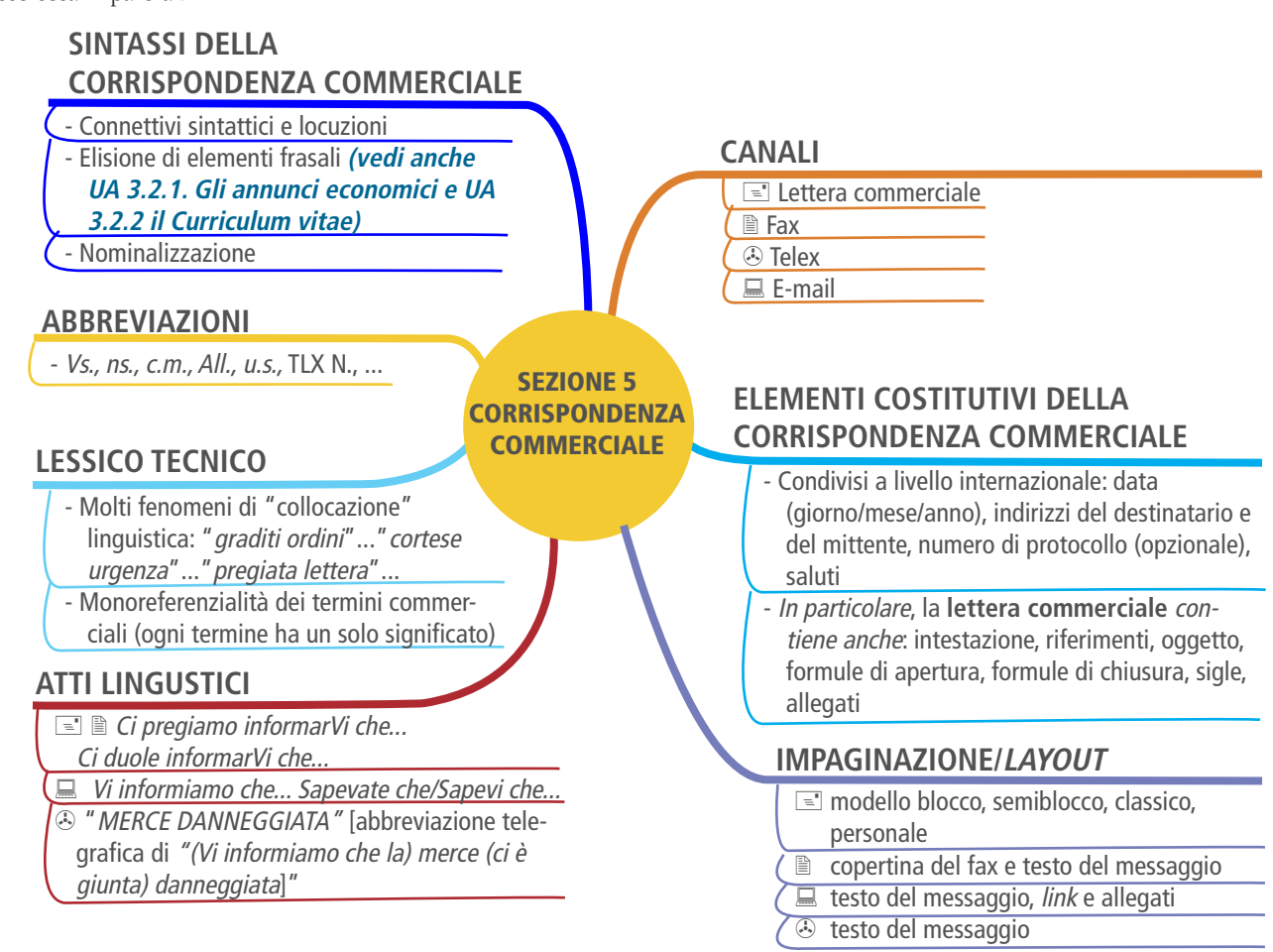

# *> Segui le raccomandazioni*

Il tipo testuale della corrispondenza commerciale (insieme al dialogo e ad altri testi di tipo regolativo) fa parte delle cosiddette

#### "**microlingue dell'area relazionale**".

Esse hanno come fine il concetto

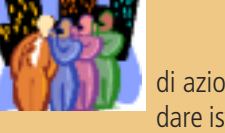

di azione, es.: fare o eseguire un ordine, dare istruzioni, fare una prenotazione ecc.

### Si distinguono dalle cosiddette "**microlingue dell'area epistemologica**",

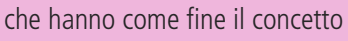

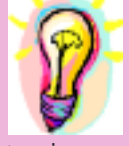

del sapere e della conoscenza scientifica, quali un testo di matematica, un rapporto tecnico, un articolo, un abstract ecc.

Il termine di "*microlingua*" definisce la **varietà linguistica** usata dagli specialisti di un qualsiasi settore scientifico-professionale per:

**SEZIONE:** *Imparare a imparare* UA:*1.1.3 Testi microlinguistici 1.1.3.1 Lessico del lavoro e degli affari*

# **DVDCORRISPONDENZA CONVETGENZE 5.1.5 Modelli di lettere commerciali**

Segui i codici colorati (*color coding*). I seguenti modelli di lettere ti aiutano a imparare facilmente la corrispondenza commerciale, poiché ti forniscono una guida per:

• riflettere e riconoscere i tuoi diversi **contesti d'uso** commerciali, cioè in quali situazioni ti serve scrivere una lettera d'affari;

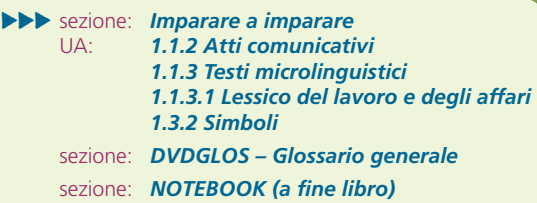

- riconoscere gli **atti comunicativi** commerciali, cioè l'uso che tu intendi fare della lingua commerciale scritta che ti serve per esprimere i tuoi **bisogni comunicativi**;
- conoscere e usare correttamente il lessico tecnico, che ti permette di costruire testi o discorsi coerenti, pertinenti alla situazione, e che spesso è formato da abbinamenti fissi di parole (le cosiddette 'collocazioni', quali "*cortese riscontro*", "*gradita richiesta*" ecc);
- conoscere e usare in modo grammaticalmente e culturalmente appropriato la **sintassi /morfosintassi**, sintetica e standardizzata dell'italiano scritto commerciale, es. " *pregiata Vostra*", anziché "(la) Vostra pregiata lettera"; "*distintamente Vi salutiamo*" anziché "Vi salutiamo distintamente", "*come da accordi*" anziché "come risulta dai nostri accordi".

*Disclaimer* - i seguenti modelli di lettere costituiscono esempi standard utili a fini di esercitazione; la corrispondenza autentica con valore legale può avere, per necessità, forma e contenuti diversi.

# *1 LISTINI, CATALOGHI E CAMPIONI*

## *1.1. Richiesta: il Compratore richiede un catalogo al Venditore*

**Vi preghiamo di farci pervenire** al più presto un **catalogo** dei Vostri macchinari industriali indicandoci le Vostre **quotazioni** minime e **condizioni di pagamento**.

In attesa di Vostro cortese riscontro, porgiamo i migliori saluti.

listino: documento che riporta i prezzi dei beni venduti da una impresa. catalogo: elenco ordinato di oggetti dello stesso genere, talvolta con una breve descrizione. campione: piccolo saggio tratto da un insieme, per indicarne le caratteristiche e le qualità. quotazione: valore commerciale assegnato a un bene. riscontro: risposta, lettera di risposta.

## *1.2 Richiesta: il Compratore richiede campioni al Venditore e avvisa di un ordine di prova*

sollecitudine: prontezza. conferire: accordare, attribuire, concedere. di prova: di verifica. Gradiremmo ricevere con cortese sollecitudine una scelta di **campioni** del Vs. vino rosso da tavola, con la Vs. **migliore offerta**. Se il prodotto sarà di nostro gradimento, Vi conferiremo **un ordine di prova**. Ringraziamenti e distinti saluti. **SEZIONE: DVDATTCOM** scheda:*Definire, chiedere, contrattare prezzi § Contrattare sul prezzo*

# **DVDEST** convergenze **2.2.5 Il cliente: I consumi degli italiani Impronta ecologica**

### *> Consumo e ambientalismo*

Quando la gente cammina lascia delle orme sul terreno, quando tocchiamo qualcosa lasciamo delle impronte digitali e, per il semplice fatto di viverci, noi lasciamo sul nostro pianeta una "impronta ecologica".

Quanto consuma l'Italia? Amare l'ambiente significa modificare il nostro stile di vita per ridurre il suo impatto sull'ecosistema della Terra. Una "impronta" in generale è il segno riconoscibile che un corpo produce su un altro corpo a causa della pressione.

**A. Leggi l'articolo e completa la definizione di "impronta ecologica": L'impatto che un \_\_\_\_\_\_\_ vivente produce sul \_\_\_\_\_\_\_ Terra in seguito all'uso delle sue \_\_\_\_\_\_\_\_\_\_\_ disponibili.**

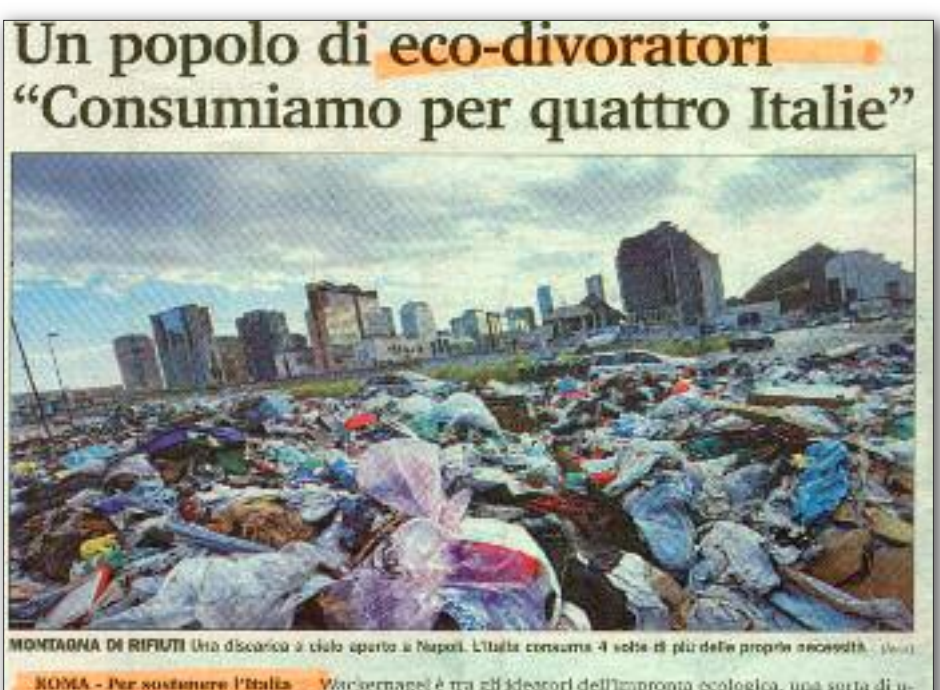

scrvirubbero 4 Italie e se tutti<br>gli abitanti del pianeta vives ovru come gli italiani occorrerebbero due pianuti. Se<br>tutti, invece, vivessero como un americano, ce ne vorrebbero<br>sei di pianeti. È il risultato sex un puncture dello studio di Mathis<br>
Vaclorangel, direttore<br>
dell'Indicators Progress<sup>et</sup> di San<br>
Transisco, pubblicato su<br>
Economia e Ambiente, odizioni<br>
Soni Emi.

Wacker<br>magel è tra gli ideatori dell'improma ecologica, una surta di unua di musura per calcolare la sostenibilità della cerseita del pianeta.<br>Stabilità che solo 12 del 51 miliardi di ettari della terra soco produttivi<br>e gnumo di net dovrebbe vivere usando le risone fornite da 1,8 etturi<br>di terra. Peccaeo, però, che ognumo consuma risone per 2,2 ettari, cioè<br>di terra. Peccaeo, però, che ognumo consuma risone per 2,2 ettari, cioè<br>di 2006 ri simo a amistra, ma molto di più tra chi accetta il limite ecologico e chi nun la arcetta". E in effetti qualcosto si sta muovembo in questo sen il fuoriness Council di Londra, infatti, ha invitato il professor Wackermagel

#### **B. Espansione lessicale.**

**1. Indica il sostantivo corrispondente al verbo:**

sostenere: \_\_\_\_\_\_\_\_\_\_\_\_\_\_\_\_\_; consumare: \_\_\_\_\_\_\_\_\_\_\_\_\_\_\_\_\_\_\_\_\_\_; crescere: \_\_\_\_\_\_\_\_\_\_\_\_

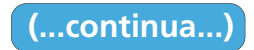

# **3.2.3 Il colloquio selettivo DVDCULTURA**

# convergenze

# *Per fare bene il colloquio di gruppo*

- **- Non guardare mai negli occhi i Selettori per cercare conferma o approvazione.**
- **- Esprimi le tue opinioni e conoscenze con logica e coerenza, e fai degli esempi.**
- **- Non interrompere chi parla, chiedi di non essere interrotto/a quando parli (vedi DVDATTCOM Interrompere quando si parla)**
- **- Evita di perdere di vista l'argomento centrale della discussione.**
- **- Resta aperta/o alle opinioni e idee degli altri e dimostra che le hai capite, anche se non le condividi.**
- **- Mentre ti rivolgi al gruppo, guarda negli occhi tutti i presenti (non solo qualcuno che ti ispira fiducia).**

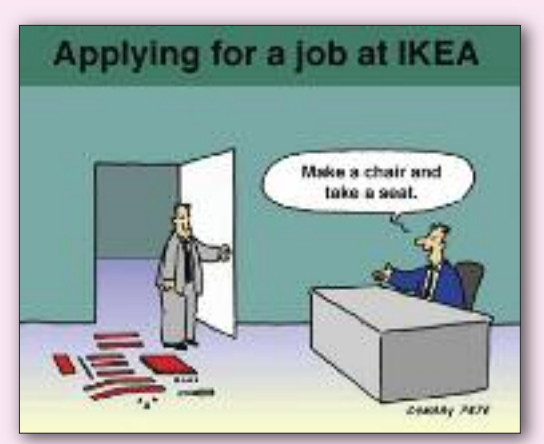

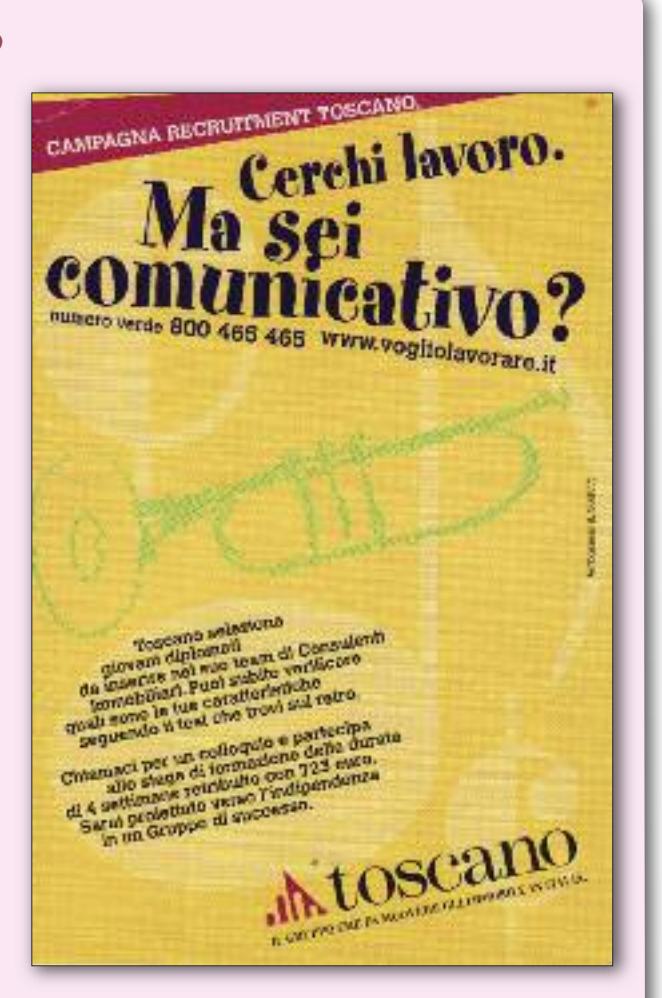

## *Cerchi lavoro /cerchi personale?*

**Leggi l'opuscolo dei servizi offerti da una Provincia italiana nel settore occupazionale.**

**Stage** - "Nel corso dello stage il **tirocinante** è al centro di un processo formativo personalizzato, che lo coinvolge direttamente nelle attività operative dell'area aziendale di inserimento. Ha quindi l'opportunità di fare una concreta <sup>e</sup> reale esperienza formativa professionale, con la guida <sup>e</sup> la supervisione di un **tutor** aziendale dedicato." (BT Italia)

Training - "Il principale **canale d'ingresso** per i **neo-laureati** è il Management Trainee Programme, un programma di sviluppo strutturato della durata di due anni che prevede: un periodo di *Induction* conoscitivo della realtà aziendale; l'assegnazione di progetti sfidanti, la rotazione in diversi dipartimenti, il *training on the job* <sup>e</sup> frequenti revisioni delle prestazioni da parte del *coach* assegnato." (British American Tabacco Italia).

*Job Avdisor*

# **DVDATTCOM**

# convergenze

# **Atti comunicativi del colloquio di lavoro**

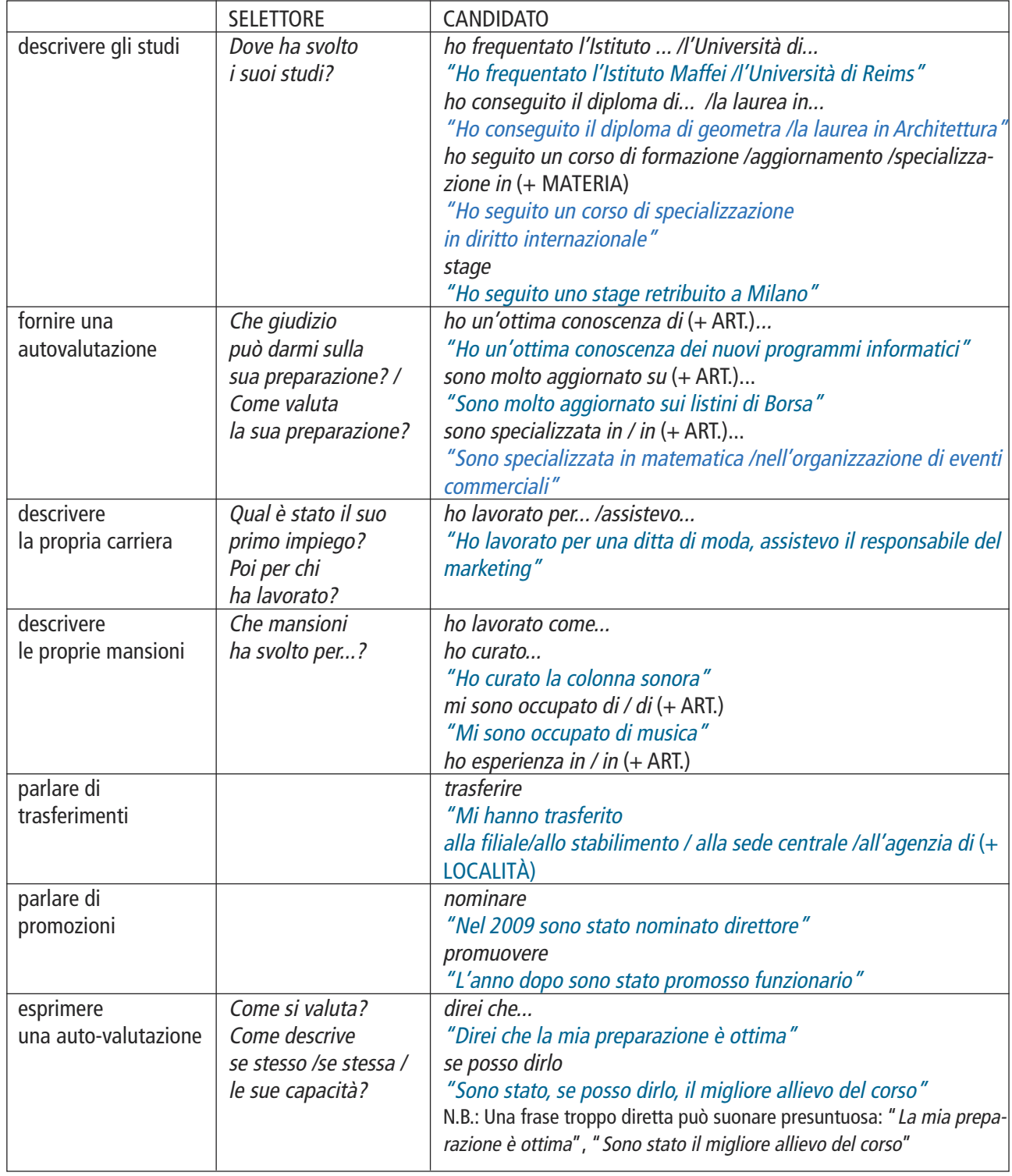

# **DVDGRAM 4.1**

# convergenze

# **Accordo dei tempi verbali**

## *4.1.1 Uso combinato del passato prossimo e dell'imperfetto indicativo*

- L'**imperfetto** esprime una azione secondaria che era già in atto quando è avvenuta l'azione principale (al passato prossimo).
- Inversamente, il **passato prossimo** esprime una azione principale avvenuta mentre si stava svolgendo una azione secondaria (all'imperfetto).

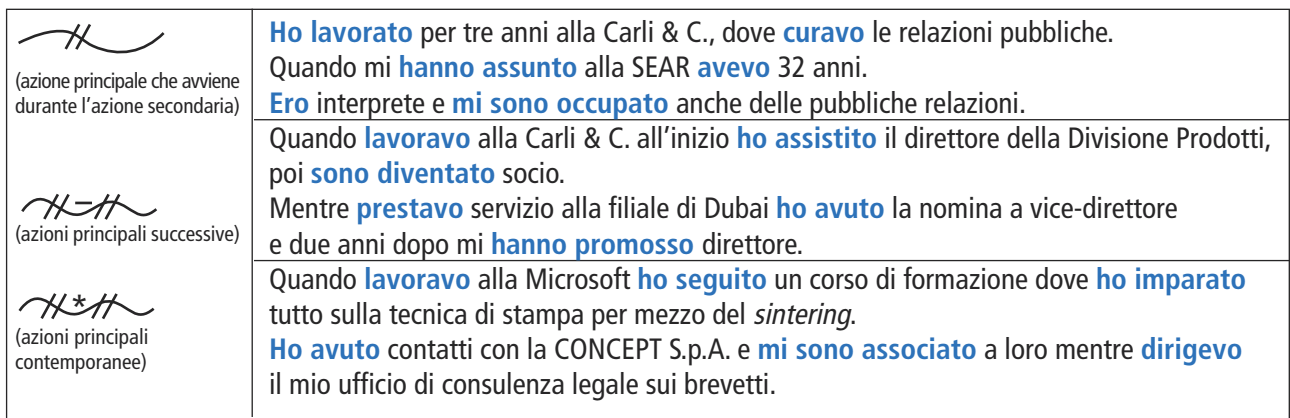

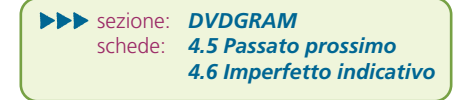

## *4.1.2 Accordo del congiuntivo con l'indicativo*

- L'**indicativo presente** richiede il **congiuntivo presente**.
- L'**indicativo imperfetto** richiede il **congiuntivo imperfetto**.

#### Esprimere opinioni personali

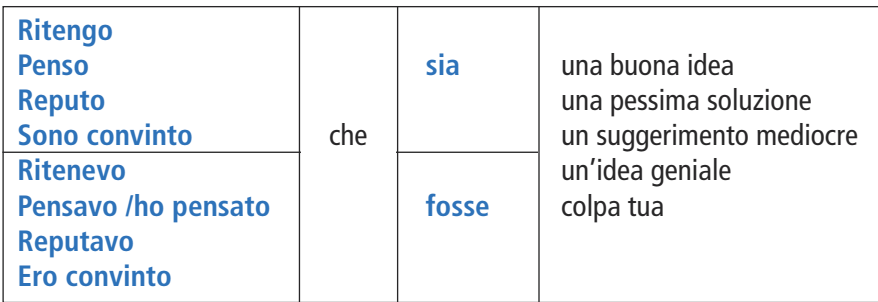

Porre una condizione

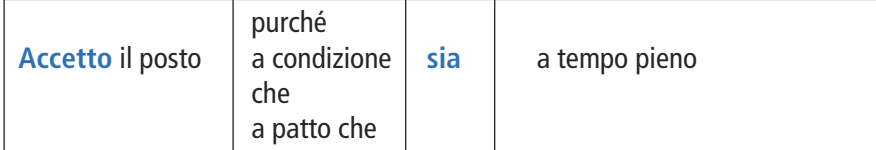

sezione: *DVDGRAM* schede:*4.13 Periodo ipotetico* sezione: *DVDATTCOM* schede:*Porre condizioni*

# **DVDESTPPT**

# convergenze

# **2.1.2 La tracciabilità di filiera Tracciabilità alimentare**

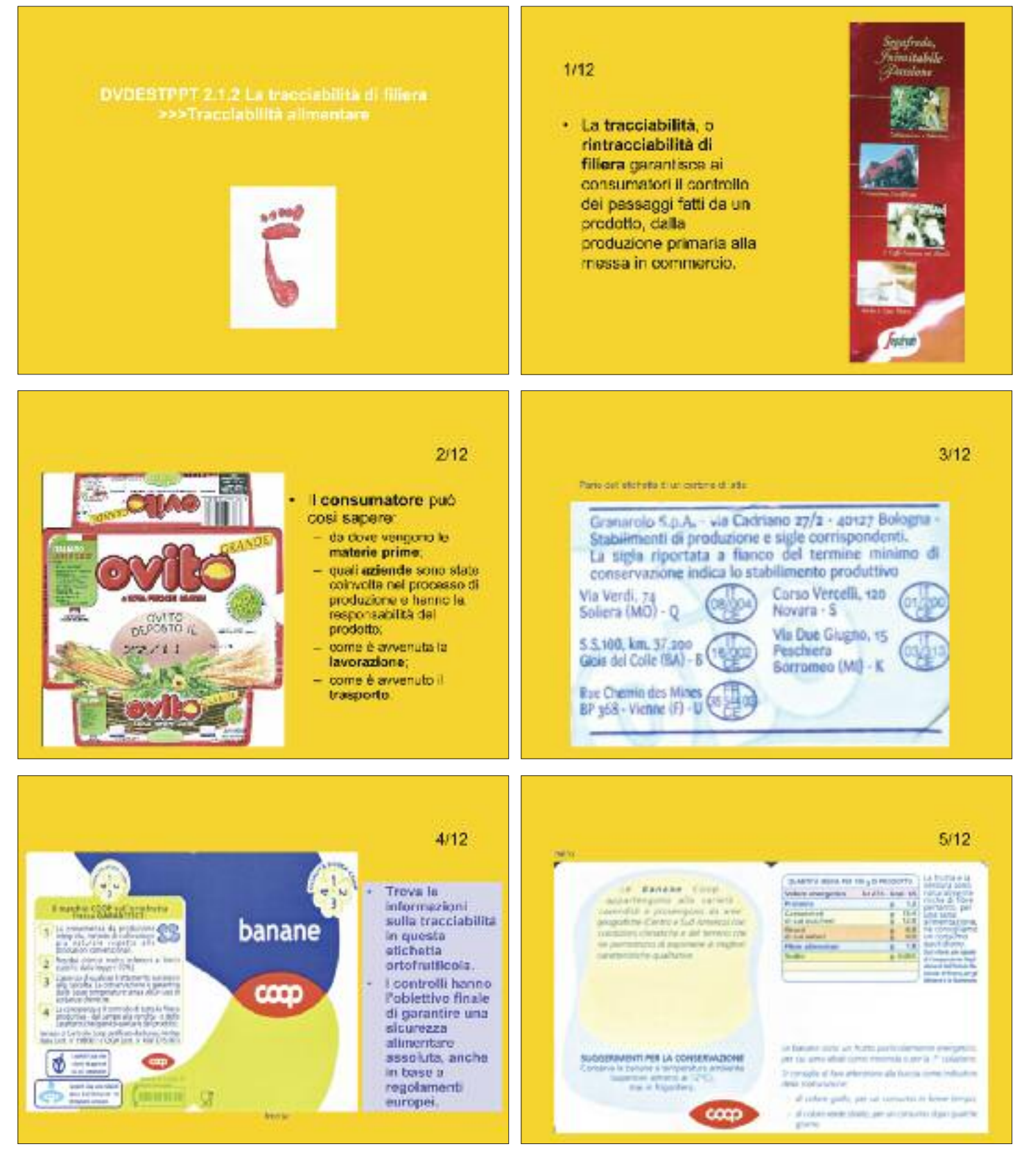

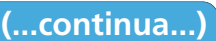